*Przemysáaw Rompalski*<sup>∗</sup> , *Leokadia Róg*<sup>∗</sup>

# **WYKORZYSTANIE PAKIETU KOMPUTEROWEGO STATISTICA DO OBRÓBKI I ANALIZY DANYCH**

#### **Streszczenie**

Do ważniejszych parametrów służących do oceny jakości węgli kamiennych należy zaliczyć takie, na podstawie których można określić jego typ. Spośród nich, decydujące znaczenie mają: zawartość części lotnych, zdolność spiekania – *RI*, wskaźnik wolnego wydymania – *SI* oraz właściwości dylatometryczne. Na wszystkie te parametry duży wpływ wywierają czynniki, wynikające z obecności w węglu tzw. balastu, do którego zalicza się popiół i wodę.

Przy dużym zróżnicowaniu parametrów i przy równoczesnych wzajemnych ich powiązaniach, do wyciągnięcia wiarygodnych wniosków dotyczących tych powiązań, jest konieczne użycie odpowiednich technik statystycznych. Jednym z takich współczesnych narzedzi statystycznych, pomocnych w tego typu badaniach, jest pakiet komputerowy STATISTICA. W pakiecie tym są wykorzystywane różnego rodzaju testy statystyczne, które służą do scharakteryzowania właściwości badanego węgla, na podstawie opisu zależności między analizowanymi danymi. W badaniach wykorzystano dane zgromadzone w Banku Danych o Jakości Polskich Węgli Kamiennych, prowadzonym od wielu lat w Zakładzie Oceny Jakości Paliw Stałych Głównego Instytutu Górnictwa; były to węgle energetyczne produkowane w wybranych pięciu kopalniach węgla kamiennego z rejonu Górnośląskiego Zagłębia Węglowego.

Pakiet komputerowy STATISTICA wykorzystano do przeprowadzenia następujących testów statystycznych: testu *t*-Studenta, regresji wielorakiej, analizy wariancji, analizy skáadowych gáównych. Aby stwierdzić czy średnia zawartość popiołu w węglach wyprodukowanych w wytypowanych kopalniach w 2009 r. różni się od średniej zawartości popiołu w węglach produkowanych w latach 2005–2008, wykonano test *t*-Studenta. Następnie, przeprowadzono regresję wieloraką w celu stwierdzenia, czy istnieją zależności między trzema parametrami: zdolnością spiekania węgla według Rogi, zawartością pierwiastka C oraz zawartością części lotnych. Wykazała ona, że zależności istniejące między każdą z tych zmiennych są niewielkie.

Analiza wariancji posłużyła do oszacowania zależności miedzy zawartościa popiołu w weglach z pieciu różnych kopalń. Na tej podstawie stwierdzono brak równości wariancji w poszczególnych grupach, co świadczyło o braku zależności między zawartością popiołu w analizowanych kopalniach. Analiza składowych głównych pozwoliła na stwierdzenie, które z badanych parametrów były istotne statystycznie. W analizowanym modelu PCA tylko trzy składowe główne były istotne ( $W^a$ ,  $A^a$  i  $V^{daf}$ ), z czego trzecia składowa miała istotność nieznaczna.

#### **Use of the computer package STATISTICA for data handling and analysis**

#### **Abstract**

 $\overline{a}$ 

Among more important parameters used for hard coal quality assessment should be ranked such ones, on the basis of which the type of coal can be determined. From among these parameters the deciding significance have: volatile matter content, caking properties – *RI*, swelling index – *SI*, and dilatometric properties. On all these parameters high impact exert factors, resulting from the presence in coal of the socalled ballast, among which ash and water are counted.

Under great differentiation of parameters and their simultaneous mutual connections for drawing reliable conclusions necessary is the use of suitable statistical techniques. One of such contemporary

<sup>∗</sup> Gáówny Instytut Górnictwa

statistical tools, helpful in investigations of this type, is the computer package STATISTICA. In this package different kinds of statistical tests are used for the characterisation of properties of the tested coal, on the basis of relationships between the analysed data. In investigations have been used data collected in the Data Bank about the Quality of Polish Hard Coals, conducted since many years in the Department of Solid Fuels Quality Assessment of the Central Mining Institute. Those were power coals produced in five selected hard coal mines from the Upper Silesian Coal Basin region.

The computer package STATISTICA was used to carry out the following statistical tests : t-Student test, multiple regression, analysis of variance, analysis of main components. In order to ascertain if the average ash content in coals produced in the selected mines in 2009 differs from the average ash content in coals produced in the period 2005–2008, the *t*-Student test was carried out. Then the multiple regression was carried out in order to ascertain if there exist relationships between three parameters: caking properties according to Roga, content of element C and volatile matter content. It has pointed out that the relationships existing between each of the variables are small.

The analysis of variance was used for the estimation of relationships between the ash content in coals from five different mines. On this basis the lack of variance equality in individual groups was ascertained, what argued for the lack of relationaships between coal contents in the analysed mines. The analysis of main components allowed to ascertain, which from the investigated parameters were statistically essential. In the analysed PCA model only three main components were essential  $(W^{\mathfrak{a}}, A^{\mathfrak{a}}, A^{\mathfrak{a}})$ , of which the third component had inconsiderable significance.

#### **1. WPROWADZENIE**

Dużą rolę w ocenie węgli kamiennych odgrywają podstawowe pomiary jakościowe. Do ważniejszych parametrów oceny jakości węgli kamiennych należy zaliczyć takie, na podstawie których można określić jego typ. Spośród nich decydujące znaczenie mają: zawartość części lotnych, zdolność spiekania – *RI*, wskaźnik wolnego wydymania – *SI* oraz właściwości dylatometryczne. Parametry te mają istotny wpływ na zachowanie się węgli w różnych procesach technologicznych. Na przykład: mała zawartość cześci lotnych w weglu, przy równoczesnych dużych wartościach pozostałych wymienionych parametrów, znacznie obniża jego właściwości energetyczne. Na wszystkie te parametry duży wpływ wywierają czynniki, wynikające z obecności w węglu tzw. balastu, do którego zalicza się popiół i wodę (Jasieńko 1995).

Przy dużym zróżnicowaniu parametrów i przy równoczesnych wzajemnych ich powiązaniach, do wyciągnięcia wiarygodnych wniosków dotyczących tych powiązań, jest konieczne użycie odpowiednich technik statystycznych. Techniki te pozwalają na określenie różnic występujących między parametrami jakościowymi lub też szacowanie siły i rodzaju związków występujących między nimi (Zastosowanie statystyki... 2008; Praktyczne wykorzystanie... 2008).

Jednym z takich współczesnych narzędzi statystycznych, pomocnych w tego typu badaniach, jest pakiet komputerowy STATISTICA. W pakiecie tym są wykorzystywane różnego rodzaju testy statystyczne, które służą do scharakteryzowania właściwości badanego węgla, na podstawie opisu zależności między analizowanymi danymi. Mogą to być między innymi:

- test *t*-Studenta służący do szacowania prawdziwej wartości parametru i ustalania przedziałów ufności, w granicach których leży prawdziwa wartość danej zmiennej,
- regresja wieloraka pozwalająca na liczbowe określenie wpływu poszczególnych zmiennych objaĞniających na zmienną objaĞnianą,

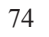

- analiza wariancji umożliwiająca poznawanie zależności miedzy różnymi zjawiskami czy czynnikami,
- analiza składowych głównych pozwalająca na zmniejszenie ilości wymiarów w wielowymiarowej bazie danych bez utraty "niesionych" przez dany wymiar informacji.

Jest to tylko kilka przykładów możliwości zastosowania pakietu komputerowego STATISTICA.

W artykule omówiono badania i analizy umożliwiające wykorzystanie powyższych testów do obróbki wyników analiz fizyczno-chemicznych, wykonanych dla wegli kamiennych.

## **2. PRZEDMIOT I METODYKA BADAē**

Przedmiotem badań były węgle energetyczne produkowane w pięciu wybranych kopalniach węgla kamiennego w Górnośląskim Zagłębiu Węglowym, oznaczonych literami: A, B, C, D i E. W badaniach wykorzystano dane zgromadzone w Banku Danych o Jakości Polskich Węgli Kamiennych, prowadzonym od wielu lat w Zakładzie Oceny Jakości Paliw Stałych Głównego Instytutu Górnictwa.

W celu scharakteryzowania właściwości jakościowych i technologicznych wegli, wykorzystano ich analizy fizyczno-chemiczne. Do parametrów, które dobrze charakteryzują właściwości węgla kamiennego zaliczono: zawartość popiołu, wilgoci, części lotnych, pierwiastka C, ciepło spalania oraz takie wskaźniki, jak: zdolność spiekania (*RI*), wolne wydymanie (*SI*), dylatacja. Wszystkie oznaczenia wykonano według polskich norm, a mianowicie:

- zawartość wilgoci, popiołu i części lotnych według normy PN-G-04560:1998,
- zawartość pierwiastka C według normy PN-G-04571:1998,
- ciepło spalania według normy PN-G-04513:1981,
- zdolność spiekania według Rogi według normy PN-G-04518:1981,
- $\bullet$  wskaźnik wolnego wydymania według normy PN-ISO 501:2007,
- wskaźniki dylatometryczne według normy PN-G-04517:1981.

Uzyskane wyniki badań zostały poddane analizie statystycznej z wykorzystaniem pakietu komputerowego STATISTICA.

W pierwszej kolejności wykonano test *t*-Studenta, następnie regresję wieloraką, analizę wariancji, analizę składowych głównych.

# **3. CEL BADAē I ANALIZ STATYSTYCZNYCH**

Celem wykonanych badań i analiz statystycznych było określenie zależności między wybranymi parametrami, charakteryzującymi jakość węgli kamiennych energetycznych, produkowanych w wytypowanych kopalniach. Do parametrów tych, jak już podano, zaliczono: zawartość popiołu, wilgoci, pierwiastka C, części lotnych, ciepło spalania oraz wskaźniki: zdolność spiekania *RI*, wolne wydymanie *SI*, dylatację. Analiza statystyczna natomiast miała wykazać, które z parametrów w istotny sposób

wpływają na kształtowanie się wskaźnika zdolności spiekania badanych węgli i jak wybrane ich parametry jakościowe zmieniają się w czasie, co daje możliwość prognozowania jakości węgla.

Aby stwierdzić czy średnia zawartość popiołu w węglach uzyskanych z wytypowanych kopalń w 2009 r. różniła się od średniej zawartości popiołu w węglach z lat 2005–2008, wykonano test *t*-Studenta. Przeprowadzono następnie regresję wieloraką w celu stwierdzenia, czy istnieją zależności między trzema parametrami: zdolnością spiekania węgla według Rogi, zawartością pierwiastka C oraz zawartością części lotnych. Analiza wariancji posłużyła do oszacowania zależności między zawartością popiołu w węglach, a analiza składowych głównych pozwoliła na stwierdzenie, które z badanych parametrów są istotne statystycznie. Analizie tej poddano wszystkie dane, przedstawione w tabeli 1, dotyczące parametrów jakościowych węgli kamiennych pobranych w pięciu kopalniach w 2009 r.

Tabela 1. Parametry jakościowe węgli kamiennych wyprodukowanych w 2009 r. w wybranych kopalniach Górnośląskiego Zagłębia Węglowego

|                 |                |                   |                              |                               |            | Parametry jakościowe |                      |                 |                  |                 |
|-----------------|----------------|-------------------|------------------------------|-------------------------------|------------|----------------------|----------------------|-----------------|------------------|-----------------|
|                 | Kopalnia       | Typ               |                              |                               | części     | ciepło               | pierwiastek          |                 |                  | dylatacja       |
| Lp.             |                | węgla             | wilgoć<br>W <sup>a</sup> , % | popiół A <sup>a</sup><br>$\%$ | lotne Vdaf | spalania             | węgla C <sup>a</sup> | R               | $S$ /            | b               |
|                 |                |                   |                              |                               | $\%$       | $Q_s^a$ , kJ/kg      | $\%$                 |                 |                  | $\%$            |
| 1               | $\overline{2}$ | 3                 | 4                            | 5                             | 6          | 7                    | $\sqrt{8}$           | 9               | 10               | $\overline{11}$ |
| $\overline{1}$  |                | 32.1              | 2,47                         | 6,75                          | 32,86      | 34 215               | $\overline{77}$      | 16              | $\overline{1,5}$ | $\overline{5}$  |
| $\overline{2}$  |                | 32.1              | 4,44                         | 4,09                          | 33,17      | 33754                | 75                   | 10              | 1,5              | $\overline{10}$ |
| $\overline{3}$  |                | 32.1              | 4,38                         | 3,64                          | 34,00      | 33 844               | 81                   | $\overline{14}$ | $\overline{1,5}$ | $\overline{7}$  |
| $\overline{4}$  |                | 33                | 2,10                         | 5,85                          | 34,19      | 34 373               | 78                   | 41              | $\overline{3,5}$ | $\bf 8$         |
| $\overline{5}$  |                | 33                | 2,18                         | 3,22                          | 33,30      | 34 809               | 79                   | 47              | 4,5              | 12              |
| $\overline{6}$  | Α              | 32.1              | 4,09                         | 6,09                          | 32,83      | 33 570               | 75                   | $\overline{12}$ | 1                | $-2$            |
| $\overline{7}$  |                | 32.1              | 2,43                         | 3,36                          | 30,92      | 34 450               | $\overline{71}$      | $\overline{18}$ | 1,5              | $-6$            |
| $\overline{8}$  |                | 32.2              | 1,95                         | 4,04                          | 30,91      | 34 590               | 86                   | $\overline{31}$ | 2,5              | $\overline{5}$  |
| $\overline{9}$  |                | 32.1              | 3,69                         | 13,13                         | 34,32      | 33 519               | 81                   | 14              | 1                | $-8$            |
| 10              |                | 32.1              | 4,11                         | 5,35                          | 35,69      | 33 4 94              | 75                   | $\overline{13}$ | 1                | $\overline{2}$  |
| 11              |                | 32.1              | 4,50                         | 6,12                          | 34,80      | 33 567               | $\overline{72}$      | 29              | $\overline{2}$   | 10              |
| 12              |                | 32.1              | 4,20                         | 6,50                          | 33,28      | 34 654               | 76                   | 21              | $\overline{2}$   | $\overline{8}$  |
| 13              |                | 34.1              | 2,52                         | 10,90                         | 37,83      | 34 765               | 79                   | 58              | $\overline{6}$   | 40              |
| $\overline{14}$ |                | $\overline{33}$   | 1,93                         | 9,40                          | 39,21      | 34 899               | 69                   | $\overline{53}$ | 6,5              | 10              |
| 15              |                | 34.2              | 1,71                         | 32,41                         | 37,11      | 34 789               | 86                   | 81              | 8,5              | 55              |
| 16              |                | 34.2              | 1,81                         | 6,02                          | 37,89      | 35 4 89              | 85                   | $\overline{79}$ | 8                | 34              |
| $\overline{17}$ |                | $\overline{3}4.2$ | 2,12                         | 35,50                         | 38,35      | 34 987               | 79                   | 79              | $\overline{8}$   | $\overline{25}$ |
| 18              | B              | 34.2              | 2,38                         | 35,18                         | 37,99      | 35 892               | 82                   | 76              | 7,5              | 48              |
| 19              |                | 34.2              | 2,82                         | 15,84                         | 38,98      | 34 274               | 81                   | 69              | 6,5              | 30              |
| 20              |                | 34.2              | 2,54                         | 20,99                         | 37,99      | 35 006               | 79                   | 75              | $\overline{7}$   | 50              |
| $\overline{21}$ |                | 34.1              | 2,73                         | 17,35                         | 39,20      | 34 240               | 82                   | 59              | $\overline{5}$   | 29              |
| 22              |                | 34.2              | 1,72                         | 34,37                         | 39,55      | 34 481               | $\overline{75}$      | 73              | 6,5              | 48              |
| 23              |                | 34.1              | 2,30                         | 12,67                         | 38,98      | 34 789               | 77                   | 60              | $\overline{6}$   | 45              |
| 24              |                | 34.2              | 2,80                         | 27,89                         | 37,98      | 34 567               | 78                   | $\overline{55}$ | 6                | 42              |
| $\overline{25}$ | $\overline{C}$ | 32.2              | 2,07                         | 6,61                          | 31,19      | 34 764               | 65                   | 39              | $\overline{3,5}$ | $-6$            |
| $\overline{26}$ |                | 33                | 1,66                         | 11,34                         | 30,28      | 34 809               | 72                   | 49              | 4,5              | 15              |
| $\overline{27}$ |                | 33                | 2,10                         | 42,35                         | 33,44      | 35 269               | 85                   | 53              | $\overline{4,5}$ | 20              |
| 28              |                | 34.2              | 1,42                         | 13,96                         | 31,66      | 34 925               | 78                   | 61              | $\,6$            | 17              |
| 29              |                | 34.2              | 1,50                         | 25,41                         | 31,26      | 35 258               | 84                   | 70              | 7                | 35              |

Górnictwo i Środowisko

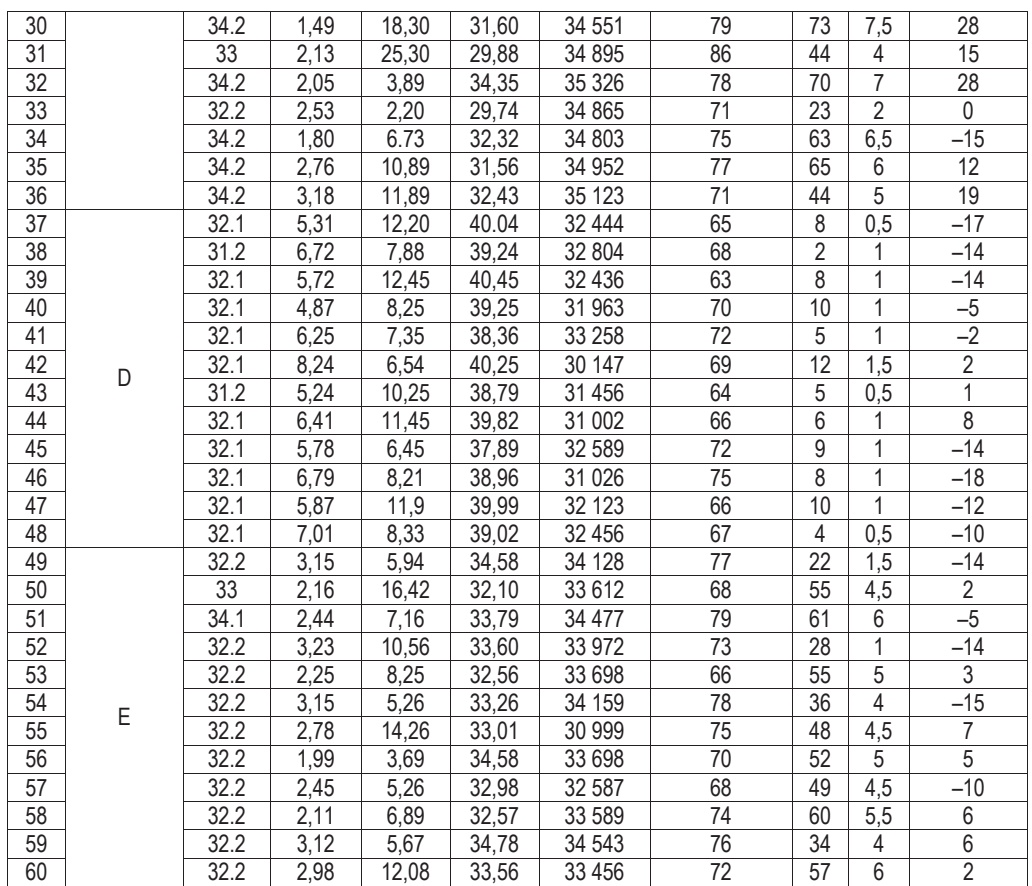

## **4. WYNIKI BADAē**

Wyniki badań węgli uzyskanych z wytypowanych kopalń w 2009 r. przedstawiono w tabeli 1. W tabeli 2 natomiast, podano średnią zawartość popiołu w węglach, wyprodukowanych w poszczególnych kwartałach od 2005 do 2009 r. oraz średnią zawartość popiołu dla każdej kopalni, uzyskaną z wyników za lata 2005–2008. Zawartość popiołu w węglu jest parametrem, od którego w znacznym stopniu zależą właściwości energetyczne. Każda zmiana wartości tego parametru pociąga za sobą charakterystyczne zmiany wszystkich pozostałych parametrów węgla. Dlatego też w niniejszych badaniach do ich scharakteryzowania została wybrana zawartość popiołu.

|             |                                       |       |       | Rok   |       | Średnia zawar-                                 | Zawartość                              |
|-------------|---------------------------------------|-------|-------|-------|-------|------------------------------------------------|----------------------------------------|
| Kopalnia    | Kwartał                               | 2005  | 2006  | 2007  | 2008  | tość popiołu<br>$A^a$ w latach<br>2005-2008, % | popiołu A <sup>a</sup><br>w 2009 r., % |
| 1           | $\overline{2}$                        | 3     | 4     | 5     | 6     | 7                                              | 8                                      |
|             |                                       | 12,53 | 6,21  | 5,98  | 4.25  |                                                | 5,10                                   |
|             | $\mathop{  }$                         | 14,28 | 6,51  | 5,99  | 4,61  |                                                | 4,98                                   |
| Α           | $\overline{\mathbb{H}}$               | 10,31 | 6,31  | 6,05  | 4,12  |                                                | 4,56                                   |
|             | IV                                    | 13,61 | 6,89  | 6,10  | 4,59  |                                                | 5,12                                   |
|             | średnia<br>roczna                     | 11,93 | 6,48  | 6,03  | 4,39  |                                                | 5,68                                   |
|             |                                       | 24,89 | 23,56 | 22,65 | 20,89 |                                                | 21,95                                  |
|             | $\mathop{  }$                         | 24,32 | 23,79 | 22,67 | 20,90 |                                                | 21,56                                  |
| B           | $\begin{array}{c} \hline \end{array}$ | 24,96 | 23,65 | 22,78 | 20,56 |                                                | 20,56                                  |
|             | IV                                    | 24,56 | 23,89 | 22,89 | 20,69 |                                                | 21,12                                  |
|             | średnia<br>roczna                     | 24,68 | 23,72 | 22,75 | 20,76 |                                                | 21,54                                  |
|             |                                       | 21,58 | 21,56 | 18,98 | 16,35 |                                                | 16,21                                  |
|             | $\mathsf{II}$                         | 21,69 | 20,78 | 19,00 | 16,79 |                                                | 15,98                                  |
| $\mathsf C$ | $\begin{array}{c} \hline \end{array}$ | 21.79 | 20,69 | 19,05 | 16,94 |                                                | 16,56                                  |
|             | IV                                    | 21,42 | 20,56 | 18,85 | 16,50 |                                                | 16,23                                  |
|             | średnia<br>roczna                     | 21,62 | 20,90 | 18,97 | 16,65 | 7,20<br>22,98<br>19,54<br>12,24                | 14,91                                  |
|             |                                       | 13,65 | 13,06 | 11,65 | 10,80 |                                                | 10,25                                  |
|             | $\mathop{  }$                         | 13,89 | 13,08 | 11,32 | 10,76 |                                                | 10,25                                  |
| D           | $\left\vert \right\vert \right\vert$  | 13,78 | 12.98 | 11,56 | 10,56 |                                                | 10,65                                  |
|             | IV                                    | 13,55 | 13,00 | 11,21 | 10,89 |                                                | 10,90                                  |
|             | średnia<br>roczna                     | 13,72 | 13,03 | 11,44 | 10,75 |                                                | 9,27                                   |
|             |                                       | 12,03 | 12,90 | 10,59 | 9,86  |                                                | 9,56                                   |
|             | $\mathsf{II}$                         | 12,06 | 13,05 | 10,61 | 9,99  |                                                | 9,54                                   |
| E           | $\left\vert \right\vert \right\vert$  | 12,10 | 12,84 | 10,43 | 9,56  | 11,32                                          | 9,23                                   |
|             | IV                                    | 11,98 | 12,79 | 10,69 | 9,64  |                                                | 9,68                                   |
|             | średnia<br>roczna                     | 12,04 | 12,90 | 10,58 | 9,76  |                                                | 8,54                                   |

Tabela 2. Zmienność zawartości popiołu A<sup>a</sup> w węglach kamiennych wyprodukowanych w wybranych kopalniach w latach 2005–2009, %

#### **4.1. Test** *t***-Studenta**

Test *t*-Studenta pozwala na oszacowanie prawdziwej wartości zmiennej na podstawie próbki i ustalenie przedziałów ufności, w granicach których znajduje się prawdziwa wartość danej zmiennej. Zmienna *t* jest to różnica między średnią uzyskaną z próbki i prawdziwą średnią z populacji, z której pobrano próbkę, podzielona przez oszacowany błąd standardowy średniej. Rozkład *t* nie jest rozkładem normalnym, ale w pewnych warunkach zbliża się do normalnego. Jeśli µ oznacza prawdziwą średnią z populacji, to *t* można zapisać w postaci wzoru

*t*

$$
=\frac{|\overline{x}-\mu|}{S(\overline{x})}
$$
 (1)

gdzie:

 $\bar{x}$  – średnia z próbki,

 $\mu$  – prawdziwa średnia z populacji,

 $S(\overline{x})$  – oszacowany bład standardowy średniej.

Wykonując test istotności dla wartości oczekiwanej w przypadku pojedynczej próbki, weryfikuje się hipotezę  $H_0$ :  $m = m_0$ , gdzie *m* jest nieznaną wartością oczekiwaną (przeciętną) pewnej cechy mierzalnej *X* zaś  $m_0$  wartością oczekiwaną dla hipotezy *H*<sub>0</sub> w pojedynczej próbce. Jeśli  $X \sim N(m, \sigma)$ , gdzie  $\sigma$  jest znane, statystyka testowa przyjmuje postać

$$
U = \frac{\overline{X} - m_0}{\sigma} \sqrt{n} | H_0 \approx N(0,1)
$$
 (2)

gdzie:

 $\overline{X}$  – średnia cechy mierzalnej,

 $m_0$  – wartość przypisana dla hipotezy  $H_0$ ,

*n* – liczebność próbki,

σ – odchylenie standardowe.

Celem testu *t*-Studenta była ocena średniej zawartości popiołu w węglach z poszczególnych kopalń z lat 2005–2009, a dokładnie weryfikacja hipotezy  $H_0$ , zgodnie z którą średnia zawartość popiołu w węglach wyprodukowanych w 2009 r. była równa średniej zawartości popiołu w węglach kamiennych wyprodukowanych w latach 2005– 2008, do **hipotezy**  $H_1$ , że ta średnia zawartość popiołu różni się między sobą.

W analizie wykorzystano dane zawarte w tabeli 2. Średnią zawartość popiołu obliczoną dla węgli wyprodukowanych w 2009 r. w każdej z pięciu wybranych kopalń, zamieszczoną w kolumnie 8, porównano ze średnią zawartością popiołu dla czterech lat, podaną w kolumnie 7. Każdą analizę wykonano przy przyjętym poziomie istotno- $\sin \alpha = 0.05$ .

Testy średnich względem stałej wartości odniesienia dla pięciu grup węgli kamiennych dla każdej z pięciu kopalń przedstawiono w tabelach 3–7, natomiast w tabeli 8 zebrano wyniki dla pięciu kopalń.

Tabela 3. Analiza statystyczna zawartości popiołu w kopalni A

|                 |          |                                                                 |  |             | Test średnich względem stałej wartości odniesienia (Arkusz21) |                            |  |  |  |  |  |  |
|-----------------|----------|-----------------------------------------------------------------|--|-------------|---------------------------------------------------------------|----------------------------|--|--|--|--|--|--|
|                 | Srednia  | df<br>Ważnych<br>B <sub>k</sub> std.<br>Odch.st.<br>Odniesienie |  |             |                                                               |                            |  |  |  |  |  |  |
| <b>IZmienna</b> | Stała    |                                                                 |  |             |                                                               |                            |  |  |  |  |  |  |
| Zmn1            | 5.678333 | 2.673652                                                        |  | 12 0.771817 | 7.200000                                                      | $-1.97154$   11   0.074336 |  |  |  |  |  |  |

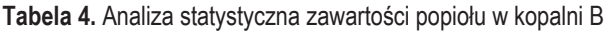

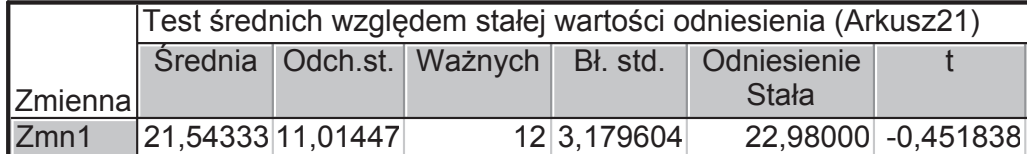

Mining and Environment

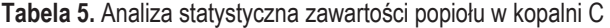

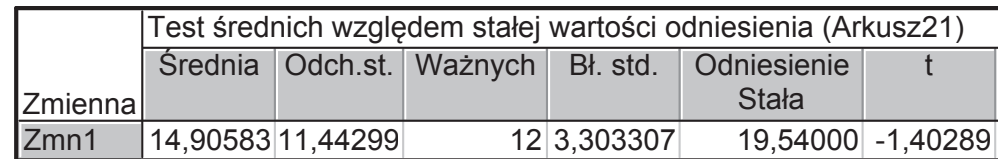

#### Tabela 6. Analiza statystyczna zawartości popiołu w kopalni D

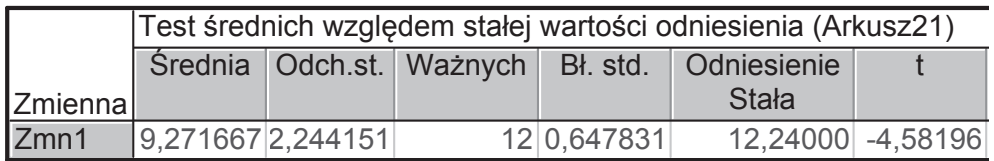

Tabela 7. Analiza statystyczna zawartości popiołu w kopalni E

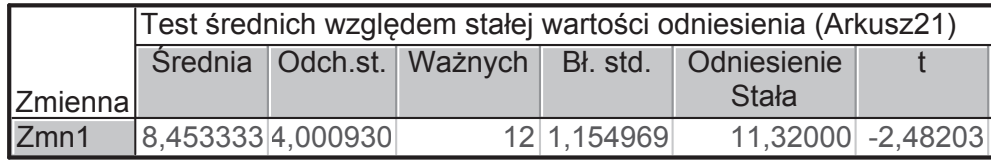

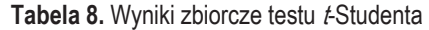

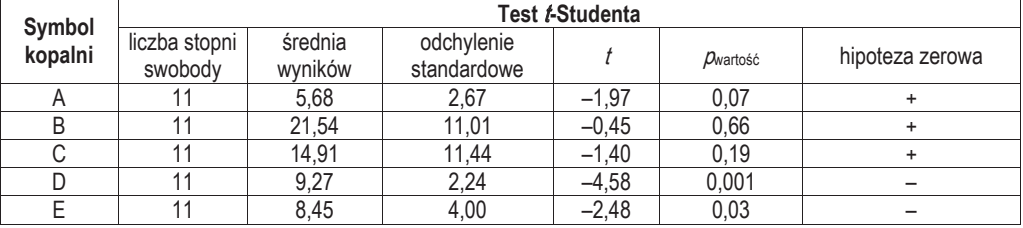

Uwagi: "+" – nie ma podstaw do odrzucenia hipotezy zerowej, "–" – należy odrzucić hipotezę zerową.

W podsumowaniu stwierdzono, że w przypadku kopalń D i E należy odrzucić hipotezę zerową, według której średnia zawartość popiołu w węglach wyprodukowanych w 2009 r. i średnia zawartość popiołu w węglach wyprodukowanych w latach 2005–2008 była taka sama. Świadczy to o istotnej zmianie jakości węgli wyprodukowanych w 2009 r. W przypadku pozostałych kopalń nie ma podstaw do odrzucenia hipotezy zerowej. Czyli można stwierdzić, że w kopalniach A, B i C w 2009 r. zmiana taka nie wystąpiła.

### **4.2. Regresja wieloraka**

Regresja jest to liczbowe określenie wpływu poszczególnych zmiennych objaśniających na zmienną objaśnianą. W przypadku regresji prostej jest to zależność jednej zmiennej od drugiej. Gdy ma się do czynienia z regresją wieloraką, liczba zmiennych objaśniających jest powiększona do dwóch i więcej. Statystyczne procedury analizy regresji dwóch i więcej zmiennych objaśniających bazują na procedurach ana-

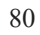

lizy regresji jednej zmiennej objaĞniającej. Problemem statystycznym jest zawsze wybór właściwych zmiennych. Dokonuje się tego ze zbioru zmiennych potencjalnych, przez ich redukcję do podzbioru zmiennych dopuszczalnych. Ogólną zasadą specyfikacji zmiennych diagnostycznych jest preferowanie takich zmiennych objaśniających, które są statystycznie istotnie powiązane ze zmienną objaśnianą i jednocześnie nie są statystycznie istotnie powiązane między sobą.

W wykonywanych badaniach analiza regresji wielorakiej zostaáa wykorzystana do oceny wpływu dwóch parametrów objaśniających: zawartości cześci lotnych i pierwiastka C na parametr objaśniany: zdolność spiekania *RI*, który jest najważniejszym wyróżnikiem typu węgla. Celem bezpośrednim przeprowadzonej analizy regresji wielorakiej było zweryfikowanie hipotezy, czy zawartość części lotnych i pierwiastka C w węglach kamiennych, wyprodukowanych w wybranych kopalniach GZW, ma wpływ na wskaźnik zdolności spiekania tych węgli, a tym samym czy ma wpływ na wskaźnik typu węgla.

W analizie wykorzystano dane przedstawione w tabeli 1, w kolumnach 6, 8 i 9, odnoszące się do 60 różnych próbek wegla, pochodzących z wybranych kopalń. Analiza statystyczna obejmowała analizę regresji wielorakiej oraz analizę reszt. Wyniki analizy regresji zmiennej zależnej *RI* przedstawiono w tabeli 9.

Tabela 9. Regresja wieloraka dla zależności R/ od zawartości cześci lotnych V<sup>daf</sup>i pierwiastka C<sup>a</sup>

|             | Podsumowanie regresji zmiennej zależnej: RI (Arkusz10)<br>R= ,52524199 R^2= ,27587914 Skoryg. R2= ,25047139<br>F(2,57)=10,858 p<,00010 Błąd std. estymacji: 21,531 |                   |  |                                |  |          |  |  |  |  |  |
|-------------|----------------------------------------------------------------------------------------------------|-------------------|--|--------------------------------|--|----------|--|--|--|--|--|
| IN=60       | <b>BFTA</b><br>B <sub>ł</sub> std.<br>B <sub>ł</sub> std.<br>poziom p<br>t(57)<br>B<br><b>BETA</b>                                                                 |                   |  |                                |  |          |  |  |  |  |  |
| W. wolny    |                                                                                                    |                   |  | $-99,0120$ 52,89146 $-1,87199$ |  | 0.066342 |  |  |  |  |  |
| <b>Vdaf</b> | 0.577726<br>$0.88756$ $-0.55992$<br>$-0.064950 0.115999 $<br>$-0.4970$                                                                                             |                   |  |                                |  |          |  |  |  |  |  |
| Ca          |                                                                                                    | 0,506084 0,115999 |  | 2.0865 0.47824 4.36284         |  | 0.000055 |  |  |  |  |  |

Liniowa regresia zależności zdolności spiekania wegla *RI* od zawartości cześci lotnych  $V^{\text{daf}}$  i zawartości pierwiastka węgla C<sup>a</sup> w badanych próbkach jest statystycznym modelem, powstałym na podstawie tabeli 1. Przybiera ona postać

$$
y = -0.50 Vdaf + 2.09 Ca - 99.01
$$
 (3)

Z tabeli 9 wynika, że istotny statystycznie jest tylko człon związany z pierwiastkiem C. Na jej podstawie można wyciągnąć następujące wnioski:

- Ze wzrostem zawartości części lotnych o jeden procent, przy założeniu niezmienności zawartości pierwiastka C, zdolność spiekania węgla maleje o 0,50% średniej wartości. Wyraz ten występuje ze średnim losowym błędem równym  $\pm$  0,89. Jest on jednak statystycznie nieistotny na poziomie  $\alpha = 0.05$ , gdyż krytyczny poziom istotności  $\hat{\alpha}$  = 0,58.
- $\bullet$  Ze wzrostem zawartości pierwiastka C o jeden procent, przy założeniu niezmienności zawartości cześci lotnych, zdolność spiekania wegla wzrasta o 2,09% średniej wartości. Wyraz ten występuje ze średnim losowym błędem równym  $\pm 0.48$ .

Jest on statystycznie istotny na poziomie  $\alpha = 0.05$ , gdyż krytyczny poziom istotno- $\dot{\alpha} = 0,000$ .

Wyraz wolny równy 99,01 występuje ze średnim losowym błędem wynoszącym  $\pm$  52,89 i jest statystycznie nieistotny na poziomie  $\alpha$  = 0,05, gdyż krytyczny poziom istotności $\hat{\alpha} = 0.07$ .

ĝrednie wartoĞci oraz odchylenie standardowe badanych zmiennych przedstawiono na rysunku 1.

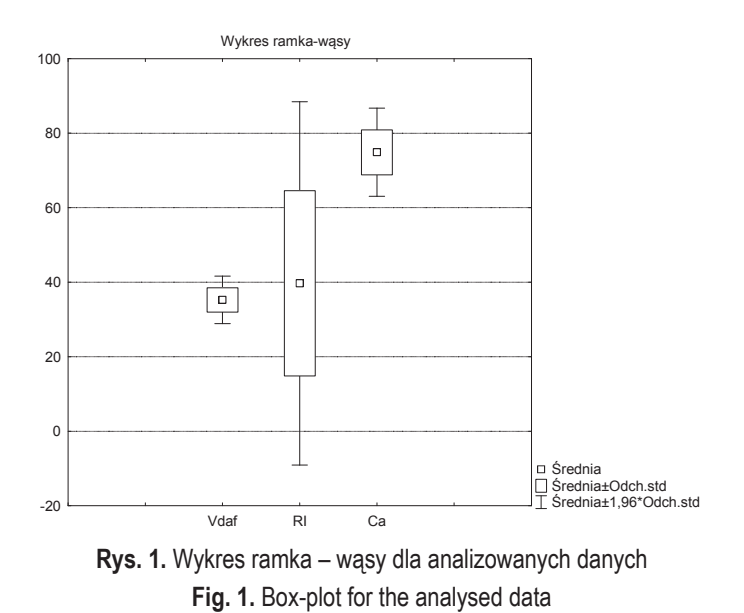

Z analizy wariancji w rachunku regresji wielorakiej (tab. 10) wynika, że łączny efekt oddziaływania obu zmiennych objaśniających (zawartość części lotnych i pierwiastka C) na zmienną objaśnianą (zdolność spiekania wegla) jest statystycznie istotny. Przeprowadzając następnie test Fischera-Snedecora, który jest testem istotności różnic precyzji, charakteruzyjących dwie porównywane serie danych, uzyskano odpowiedź na pytanie: czy wszystkie porównywane serie danych są równorzędne precyzyjnie, to znaczy czy są statystycznie identyczne do oznaczania poziomu istotności. W teście Fischera-Snedecora, określonym przez odchylenie  $s_1 = 2$  (liczbę stopni swobody, czyli liczbę niezależnych wyników obserwacji pomniejszoną o liczbę związków, które łączą te wyniki ze sobą<sup>1</sup>) oraz  $s_2 = 57$ , uzyskano wartość  $F = 10,86$ . Wartość wskaźnika *F* jest duża i jest większa od poziomu krytycznego równego 0,0001.

<sup>1</sup> http://pl.wikipedia.org/wiki/Liczba\_stopni\_swobody\_(statystyka)

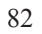

-

**Tabela 10.** Analiza wariancji

|         |          | Analiza wariancji; DV: RI (Arkusz10) |                     |  |                                       |  |  |  |  |  |  |  |  |
|---------|----------|--------------------------------------|---------------------|--|---------------------------------------|--|--|--|--|--|--|--|--|
|         | Suma     |                                      | df Srednia          |  | poziom p                              |  |  |  |  |  |  |  |  |
| I Efekt | kwadrat. |                                      | kwadrat.            |  |                                       |  |  |  |  |  |  |  |  |
| Regres. |          |                                      |                     |  | 10067,65 2 5033,826 10,85807 0,000101 |  |  |  |  |  |  |  |  |
| Reszta  |          |                                      | 26425,33 57 463,602 |  |                                       |  |  |  |  |  |  |  |  |
| Razem   | 36492.98 |                                      |                     |  |                                       |  |  |  |  |  |  |  |  |

Z macierzy liniowej wspóáczynników korelacji prostej, przedstawionej w tabeli 11, można wywnioskować, że korelacja między poszczególnymi zmiennymi objaśniającymi a zmienną objaśnianą, jest istotna:  $r_{\text{RVdat}} = -0.184579$ ,  $r_{\text{RICA}} = 0.521437$  oraz  $r_{\text{Cavdaf}} = -0.236380$ . Należy jednak zauważyć, że zależności te są małe. Potwierdzeniem tych wniosków są przedstawione wykresy (rys. 2, 3 i 4).

**Tabela 11.** Macierz liniowa wspóáczynników korelacji prostej

|                | Korelacje (Arkusz10) |          |                              |  |  |  |  |  |  |  |
|----------------|----------------------|----------|------------------------------|--|--|--|--|--|--|--|
| <b>Zmienna</b> | Vdaf                 | Cа       | RI                           |  |  |  |  |  |  |  |
| Vdaf           |                      |          | 1,000000 -0,236380 -0,184579 |  |  |  |  |  |  |  |
| Ca             | $-0.236380$          | 1.000000 | 0,521437                     |  |  |  |  |  |  |  |
| R <sub>l</sub> | $-0.184579$          | 0.521437 | 1.000000                     |  |  |  |  |  |  |  |

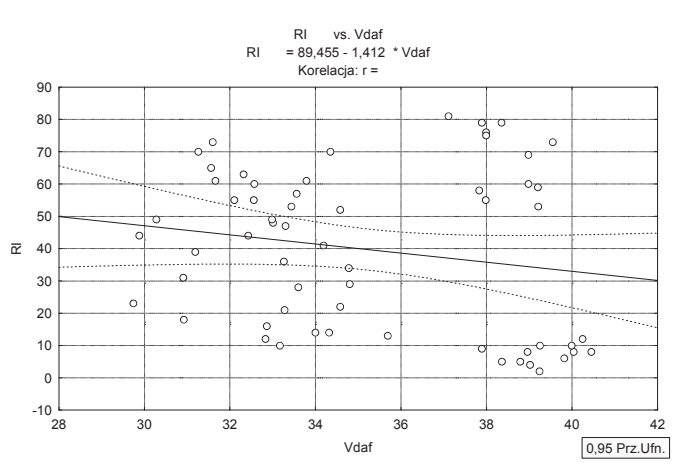

Rys. 2. Korelacja zdolności spiekania węgla R/i zawartości części lotnych V<sup>daf</sup> Fig. 2. Correlation of coal caking properties  $R$  and volatile matter  $V<sup>daf</sup>$  content

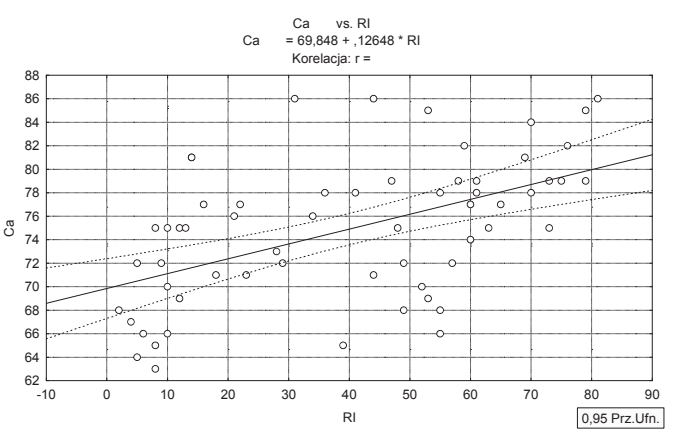

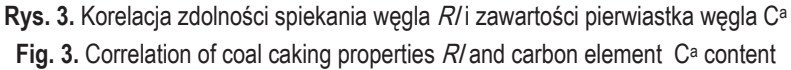

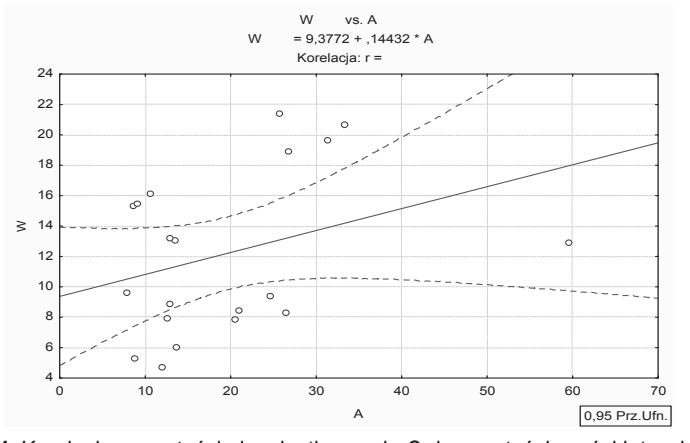

Rys. 4. Korelacja zawartości pierwiastka węgla C<sup>a</sup> i zawartości części lotnych V<sup>daf</sup> Fig. 4. Correlation of carbon element C<sup>a</sup> content and volatile matter V<sup>daf</sup> content

Na podstawie analizy reszt (tab. 12) stwierdzono, że próbki numer 25, 31 i 39 należy wyłączyć z analizowanych reszt, ponieważ wskazują na to duże wartości odległości Mahalanobisa wyznaczone dla tych przypadków, które przyjmują wartości odpowiednio: 54998, 4,9651, 5,2404. Odległości te mierzą odległość przypadku od środka ciężkości wyznaczonego przez zmienne niezależne<sup>2</sup>. Na wykresie normalności reszt (rys. 5) można również zaobserwować, że trzy skrajne reszty różnią się od całości.

 2 http://zsi.tech.us.edu.pl/~nowak/adb/influence.pdf

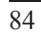

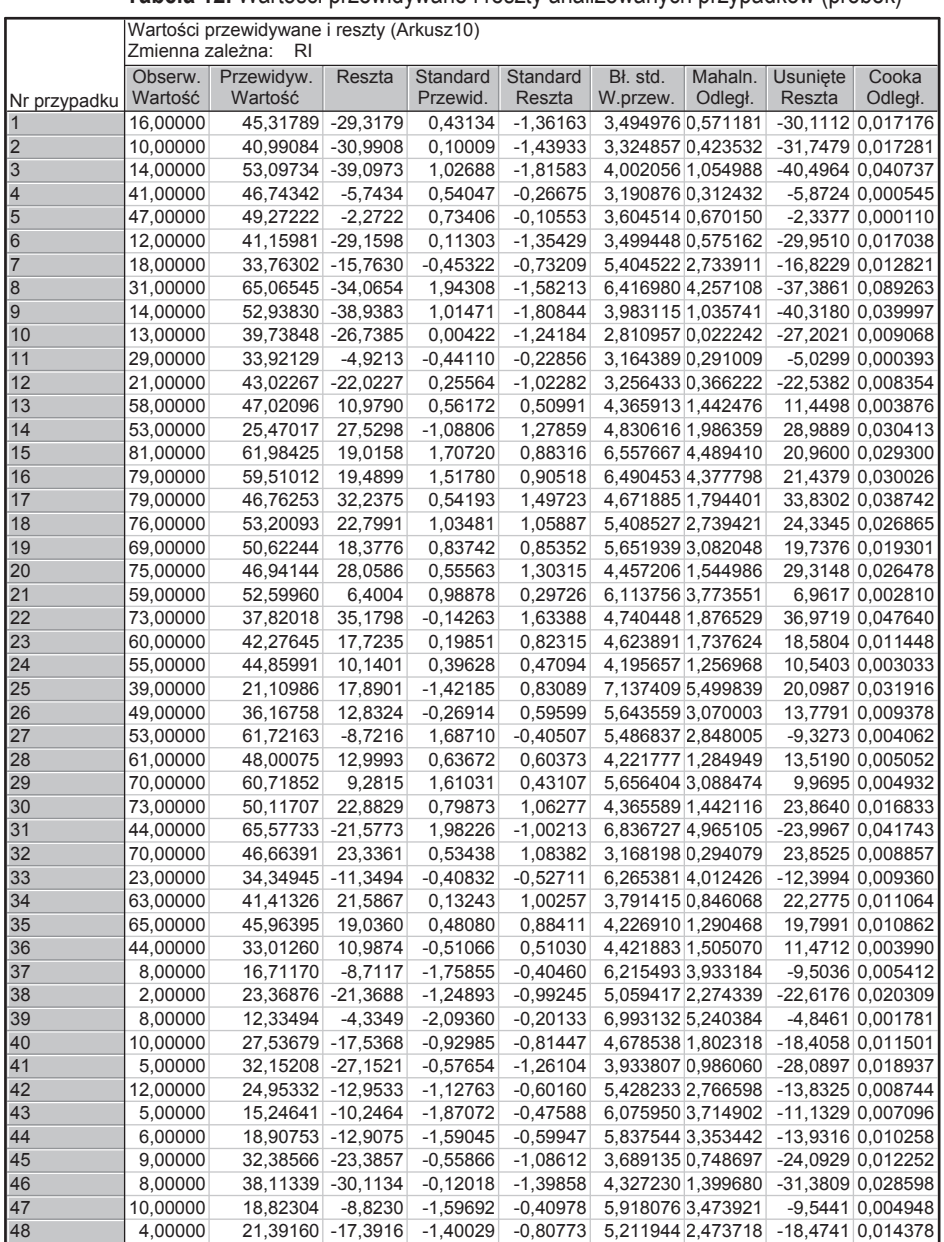

22 00000 44 46310 22 4631 0 36591 1 04327 2 971353 0 140275 22 8992 0 007180

 $\overline{\phantom{a}}$ 

**Tabela 12.** WartoĞci przewidywane i reszty analizowanych przypadków (próbek)

| 49              | 22,00000 | 44,46310 | $-22,4631$ | 0.36591    | $-1,04327$ | 2,971353 | 0,140275 | $-22,8992$ | 0,007180 |
|-----------------|----------|----------|------------|------------|------------|----------|----------|------------|----------|
| 50              | 55,00000 | 26,91711 | 28,0829    | $-0.97729$ | 1,30428    | 5,532831 | 2,912508 | 30,0683    | 0,042924 |
| 51              | 61,00000 | 49,02871 | 11,9713    | 0,71542    | 0,55599    | 3,476994 | 0,555226 | 12,2918    | 0,002833 |
| 52              | 28,00000 | 36,60415 | $-8,6041$  | $-0,23572$ | $-0,39961$ | 3,355626 | 0,449691 | $-8,8183$  | 0,001358 |
| 53              | 55,00000 | 22,51551 | 32,4845    | $-1,31425$ | 1,50870    | 6,011782 | 3,616191 | 35,2310    | 0,069574 |
| 54              | 36,00000 | 47,20560 | $-11,2056$ | 0,57585    | $-0,52043$ | 3,437804 | 0,520739 | $-11,4987$ | 0,002424 |
| 55              | 48,00000 | 41,07035 | 6,9296     | 0,10618    | 0,32184    | 3,404802 | 0,492000 | 7,1074     | 0,000908 |
| 56              | 52,00000 | 29,85762 | 22,1424    | $-0.75219$ | 1,02838    | 3,759495 | 0,815395 | 22,8387    | 0,011434 |
| 57              | 49,00000 | 26,47978 | 22,5202    | $-1,01077$ | 1,04592    | 5,065029 | 2,281569 | 23,8394    | 0,022612 |
| 58              | 60,00000 | 39,20252 | 20,7975    | $-0.03681$ | 0,96591    | 3,739506 | 0,796318 | 21,4443    | 0,009973 |
| 59              | 34,00000 | 42,27721 | $-8,2772$  | 0,19857    | $-0.38442$ | 2,843086 | 0,045361 | $-8,4241$  | 0,000890 |
| 60              | 57,00000 | 34,53753 | 22,4625    | $-0.39393$ | 1,04324    | 3,577688 | 0.645631 | 23,1003    | 0,010593 |
| <b>Minimum</b>  | 2,00000  | 12,33494 | $-39,0973$ | $-2,09360$ | $-1,81583$ | 2,810957 | 0.022242 | $-40,4964$ | 0,000110 |
| <b>Maksimum</b> | 81,00000 | 65,57733 | 35,1798    | 1,98226    | 1,63388    | 7,137409 | 5,499839 | 36,9719    | 0,089263 |
| <b>Srednia</b>  | 39,68333 | 39,68333 | 0,0000     | 0,00000    | 0,00000    | 4,667128 | 1,966667 | 0,0772     | 0,016795 |
| Mediana         | 44,00000 | 41,11508 | $-3,3036$  | 0,10960    | $-0,15343$ | 4,439545 | 1,525028 | $-3,5919$  | 0,010963 |

Mining and Environment

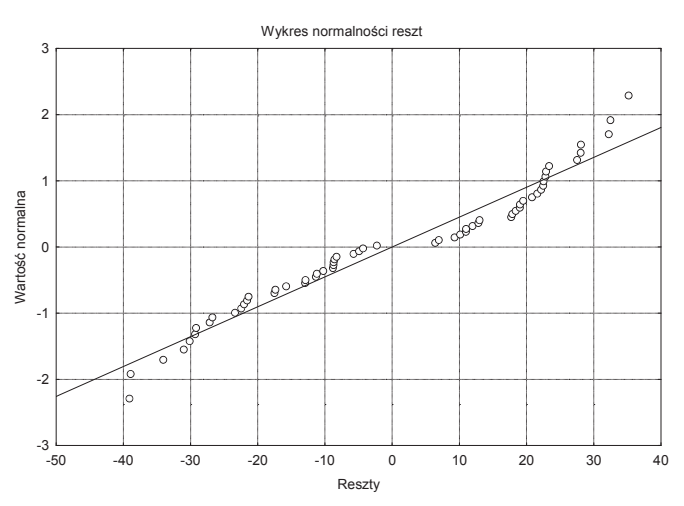

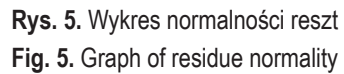

**Tabela 13.** Regresja wieloraka po odrzuceniu próbek 25, 31 i 39

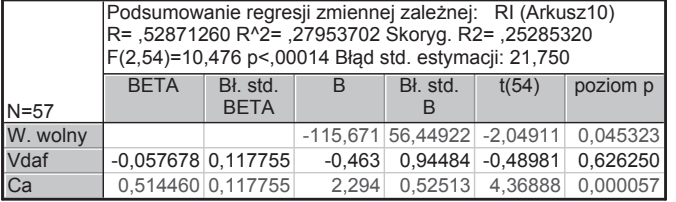

Po odrzuceniu parametrów próbek 25, 31 i 39 (zawartych w tab. 1), z analizy statystycznej uzyskano wyniki analizy regresji przedstawione w tabeli 13.

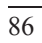

Z danych zawartych w tej tabeli można wywnioskować, że współczynniki regresji związane z zawartością pierwiastka C<sup>a</sup> oraz wyrazem wolnym są statystycznie istotne.

WartoĞci przewidywane i reszty po odrzuceniu parametrów próbek 25, 31 i 39 przedstawiono w tabeli 14. Na podstawie tej analizy reszt stwierdzono, że z analizowanych reszt należałoby jeszcze wyłączyć próbkę 8 (wyznaczona wartość Mahalanobisa dla tego przypadku wynosiła 4,8612 i była największą odległością ze wszystkich 57 analizowanych próbek). Po odrzuceniu tych wszystkich przypadków uzyskano wyniki regresji wielorakiej, przedstawione w tabeli 15.

|              |                  | Wartości przewidywane i reszty (Arkusz10) |            |            |            |          |                   |                 |                     |
|--------------|------------------|-------------------------------------------|------------|------------|------------|----------|-------------------|-----------------|---------------------|
|              | Zmienna zależna: | RI                                        |            |            |            |          |                   |                 |                     |
|              | Obserw.          | Przewidyw.                                | Reszta     | Standard   | Standard   | Bł. std. | Mahaln.           | <b>Usuniete</b> | Cooka               |
| Nr przypadku | Wartość          | Wartość                                   |            | Przewid.   | Reszta     | W.przew. | Odległ.           | Reszta          | Odległ.             |
|              | 16,00000         | 45,77932                                  | $-29,7793$ | 0,42123    | $-1,36918$ |          | 3,715162 0,651472 |                 | -30,6743 0,019345   |
| 2            | 10,00000         | 41,04734                                  | $-31,0473$ | 0,06554    | $-1,42748$ |          | 3,525454 0,488865 |                 | $-31,8851$ 0,018822 |
| 3            | 14,00000         | 54,42874                                  | $-40,4287$ | 1,07138    | $-1,85881$ |          | 4,252964 1,158761 |                 | -42,0360 0,047608   |
| 4            | 41,00000         | 47,45805                                  | $-6,4581$  | 0,54741    | $-0,29692$ |          | 3,344338 0,341573 |                 | $-6,6144$ 0,000729  |
| 5            | 47,00000         | 50,16419                                  | $-3,1642$  | 0,75083    | $-0,14548$ |          | 3,832167 0,756010 |                 | $-3,2656$ 0,000233  |
| 6            | 12,00000         | 41,20469                                  | $-29,2047$ | 0,07737    | $-1,34276$ |          | 3,719885 0,655628 |                 | $-30,0847$ 0,018656 |
| 7            | 18,00000         | 32,91162                                  | $-14,9116$ | $-0,54600$ | $-0,68560$ |          | 5,788667 2,984291 |                 | -16,0484 0,012855   |
| 8            | 31,00000         | 67,33004                                  | $-36,3300$ | 2,04113    | $-1,67036$ |          | 7,025944 4,861228 |                 | -40,5628 0,120983   |
| 9            | 14,00000         | 54,28065                                  | $-40,2807$ | 1,06025    | $-1,85200$ |          | 4,218428 1,124127 |                 | -41,8551 0,046436   |
| 10           | 13,00000         | 39,88110                                  | $-26,8811$ | $-0,02212$ | $-1,23592$ |          | 2,902024 0,014508 |                 | -27,3683 0,009396   |
| 11           | 29,00000         | 33,41023                                  | $-4,4102$  | $-0,50852$ | $-0,20277$ |          | 3,377717 0,368135 |                 | -4,5192 0,000347    |
| 12           | 21,00000         | 43,29069                                  | $-22,2907$ | 0,23416    | $-1,02487$ |          | 3,445473 0,422863 |                 | -22,8645 0,009244   |
| 13           | 58,00000         | 48,06773                                  | 9,9323     | 0,59324    | 0,45666    |          | 4,489889 1,403973 |                 | 10,3744 0,003232    |
| 14           | 53,00000         | 24,48655                                  | 28,5134    | $-1,17929$ | 1,31098    |          | 5,234125 2,260682 |                 | 30,2663 0,037382    |
| 15           | 81,00000         | 64,46072                                  | 16,5393    | 1,82546    | 0,76043    |          | 6,929466 4,701844 |                 | 18,4078 0,024236    |
| 16           | 79,00000         | 61,80548                                  | 17,1945    | 1,62587    | 0,79056    |          | 6,815381 4,516213 |                 | 19,0667 0,025153    |
| 17           | 79,00000         | 47,82708                                  | 31,1729    | 0,57515    | 1,43325    |          | 4,809542 1,755868 |                 | 32,7756 0,037014    |
| 18           | 76,00000         | 54,87645                                  | 21,1236    | 1,10503    | 0,97121    |          | 5,619991 2,756485 |                 | 22,6348 0,024104    |
| 19           | 69,00000         | 52,12402                                  | 16,8760    | 0,89814    | 0,77591    |          | 5,852501 3,072260 |                 | 18,1933 0,016887    |
| 20           | 75,00000         | 47,99369                                  | 27,0063    | 0,58768    | 1,24168    |          | 4,585011 1,506161 |                 | 28,2623 0,025012    |
| 21           | 59,00000         | 54,31646                                  | 4,6835     | 1,06294    | 0,21534    |          | 6,347663 3,787398 |                 | 5,1196 0,001573     |
| 22           | 73,00000         | 38,09472                                  | 34,9053    | $-0,15640$ | 1,60485    |          | 4,926328 1,890467 |                 | 36,7928 0,048936    |
| 23           | 60,00000         | 42,94701                                  | 17,0530    | 0,20833    | 0,78405    |          | 4,765934 1,706435 |                 | 17,9131 0,010857    |
| 24           | 55,00000         | 45,70406                                  | 9,2959     | 0,41557    | 0,42740    |          | 4,307130 1,213650 |                 | 9,6754 0,002587     |
| 26           | 49,00000         | 35,50206                                  | 13,4979    | $-0,35128$ | 0,62060    |          | 6,038691 3,334353 |                 | 14,6253 0,011619    |
| 27           | 53,00000         | 63,86492                                  | $-10,8649$ | 1,78067    | $-0,49954$ |          | 5,926656 3,175663 |                 | -11,7364 0,007207   |
| 28           | 61,00000         | 48,62892                                  | 12,3711    | 0,63542    | 0,56879    |          | 4,532233 1,449198 |                 | 12,9326 0,005117    |
| 29           | 70,00000         | 62,57956                                  | 7,4204     | 1,68405    | 0,34117    |          | 6,168671 3,522189 |                 | 8,0696 0,003691     |
| 30           | 73,00000         | 50,95094                                  | 22,0491    | 0,80996    | 1,01376    |          | 4,699593 1,632099 |                 | 23,1289 0,017599    |
| 32           | 70,00000         | 47,38400                                  | 22,6160    | 0,54185    | 1,03983    |          | 3,313171 0,317010 |                 | 23,1533 0,008765    |
| 33           | 23,00000         | 33,45771                                  | $-10,4577$ | $-0,50495$ | $-0,48082$ |          | 6,703270 4,336799 |                 | -11,5553 0,008937   |
| 34           | 63,00000         | 41,44072                                  | 21,5593    | 0,09511    | 0,99124    |          | 4,041981 0,951586 |                 | 22,3305 0,012135    |
| 35           | 65,00000         | 46,38095                                  | 18,6191    | 0,46645    | 0,85606    |          | 4,529965 1,446765 |                 | 19,4633 0,011579    |
| 36           | 44,00000         | 32,21280                                  | 11,7872    | $-0,59853$ | 0,54195    |          | 4,744941 1,682800 |                 | 12,3762 0,005137    |
| 37           | 8,00000          | 14,92541                                  | $-6,9254$  | $-1,89797$ | $-0,31841$ |          | 6,850652 4,573274 |                 | -7,6882 0,004132    |
| 38           | 2,00000          | 22,17841                                  | $-20,1784$ | $-1,35278$ | $-0,92775$ |          | 5,516064 2,619480 |                 | $-21,5655$ 0,021078 |
| 40           | 10,00000         | 26,76229                                  | $-16,7623$ | $-1,00823$ | $-0,77069$ |          | 5,032484 2,015616 |                 | -17,7105 0,011833   |
| 41           | 5,00000          | 31,76268                                  | $-26,7627$ | $-0,63236$ | $-1,23048$ |          | 4,165672 1,071766 |                 | -27,7818 0,019950   |
| 42           | 12,00000         | 24,00524                                  | $-12,0052$ | $-1,21547$ | $-0,55197$ |          | 5,863399 3,087373 |                 | -12,9461 0,008583   |
|              |                  |                                           |            |            |            |          |                   |                 |                     |
| 43           | 5,00000          | 13,20965                                  | $-8,2097$  | $-2,02694$ | $-0,37746$ |          | 6,734640 4,386701 |                 | $-9,0802$ 0,005570  |
| 44           | 6,00000          | 17,32148                                  | $-11,3215$ | $-1,71787$ | $-0,52053$ |          | 6,414536 3,888427 |                 | -12,4000 0,009424   |
| 45           | 9,00000          | 31,98019                                  | $-22,9802$ | $-0,61601$ | $-1,05657$ |          | 3,907890 0,825393 |                 | -23,7468 0,012828   |
| 46           | 8,00000          | 38,36776                                  | $-30,3678$ | $-0,13588$ | $-1,39623$ |          | 4,485998 1,399839 |                 | -31,7170 0,030155   |
| 47           | 10,00000         | 17,24281                                  | $-7,2428$  | $-1,72378$ | $-0,33301$ |          | 6,499421 4,018197 |                 | -7,9530 0,003980    |
| 48           | 4,00000          | 19,98597                                  | $-15,9860$ | $-1,51758$ | $-0,73499$ |          | 5,716498 2,885998 |                 | -17,1722 0,014354   |
| 49           | 22,00000         | 44,98331                                  | $-22,9833$ | 0,36139    | $-1,05671$ |          | 3,090458 0,148180 |                 | -23,4569 0,007828   |
| 50           | 55,00000         | 25,48276                                  | 29,5172    | $-1,10441$ | 1,35713    |          | 5,968100 3,234020 |                 | 31,9207 0,054060    |
| 51           | 61,00000         | 49,93742                                  | 11,0626    | 0,73378    | 0,50863    |          | 3,675642 0,616895 |                 | 11,3878 0,002610    |

**Tabela 14.** WartoĞci przewidywane i reszty po odrzuceniu przypadków 25, 31 i 39

Mining and Environment

| 52              | 28.00000 | 36.25983 | $-8,2598$  | $-0.29432$ | $-0.37977$ | 3,572929 | 0.528758 | $-8.4889$  | 0.001370 |
|-----------------|----------|----------|------------|------------|------------|----------|----------|------------|----------|
| 53              | 55.00000 | 20.68137 | 34,3186    | $-1,46531$ | 1.57788    | 6,518169 | 4.047088 | 37.7051    | 0,089972 |
| 54              | 36.00000 | 47.88845 | $-11.8885$ | 0.57976    | $-0.54660$ | 3,646312 | 0.591472 | $-12.2323$ | 0.002963 |
| 55              | 48.00000 | 41,12139 | 6.8786     | 0.07110    | 0.31626    | 3,614698 | 0.564298 | 7.0740     | 0.000974 |
| 56              | 52.00000 | 28.92354 | 23.0765    | $-0.84577$ | 1.06100    | 4,066696 | 0.975310 | 23.9125    | 0.014086 |
| 57              | 49.00000 | 25,07550 | 23,9245    | $-1.13502$ | 1.09999    | 5.482754 | 2,576109 | 25,5480    | 0.029226 |
| 58              | 60.00000 | 39.03077 | 20.9692    | $-0.08604$ | 0.96411    | 3,986048 | 0.898430 | 21.6980    | 0.011142 |
| 59              | 34.00000 | 42.59650 | $-8.5965$  | 0.18198    | $-0.39524$ | 2,950310 | 0.047960 | $-8.7576$  | 0,000994 |
| 60              | 57,00000 | 33,98409 | 23,0159    | $-0.46539$ | 1,05821    | 3,827806 | 0,752056 | 23,7516    | 0,012312 |
| <b>Minimum</b>  | 2.00000  | 13.20965 | $-40.4287$ | $-2.02694$ | $-1,85881$ | 2.902024 | 0.014508 | $-42,0360$ | 0.000233 |
| <b>Maksimum</b> | 81,00000 | 67,33004 | 34,9053    | 2.04113    | 1,60486    | 7,025944 | 4,861228 | 37.7051    | 0.120983 |
| Średnia         | 40.17544 | 40.17544 | 0.0000     | 0.00000    | 0.00000    | 4.844167 | 1.964912 | 0.0841     | 0.017945 |
| Mediana         | 47.00000 | 41.20469 | $-3.1642$  | 0.07737    | $-0.14548$ | 4.585011 | 1.506161 | $-3,2656$  | 0.011619 |

**Tabela 15.** Regresja wieloraka po odrzuceniu próbek 8, 25, 31 i 39

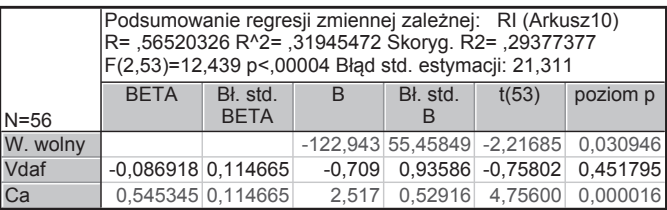

Po odrzuceniu próbek 8, 25, 31 i 39 nadal tylko wspóáczynniki regresji, związane z pierwiastkiem  $C^a$  oraz wyrazem wolnym były statystycznie istotne. Po odrzuceniu kolejnych próbek wyraz wolny stał się statystycznie nieistotny, dlatego analizę przerywano na tym etapie.

Nową liniową regresję zależności zdolności spiekania *RI* od zawartości części lotnych V<sup>daf</sup> oraz zawartości pierwiastka węgla C<sup>a</sup> w badanych próbkach przedstawiono za pomocą wzoru (4), który jest statystycznym modelem powstaáym na podstawie tabeli 15

$$
y = -0.71V^{\text{daf}} + 2.52C^{\text{a}} - 122.94\tag{4}
$$

Z tabeli 15 można wyciągnąć następujące wnioski:

- Ze wzrostem zawartości części lotnych  $V^{\text{daf}}$  o jeden procent, przy założeniu niezmienności zawartości pierwiastka C, zdolność spiekania węgla maleje o 0,71% średniej wartości. Wyraz ten występuje ze średnim losowym błędem równym  $\pm$  0,94. Jest on jednak statystycznie nieistotny na poziomie  $\alpha$  = 0,05, gdyż krytyczny poziom istotności $\hat{\alpha} = 0.45$ .
- $\bullet$  Ze wzrostem zawartości pierwiastka węgla  $C^a$  o jeden procent, przy założeniu niezmienności zawartości części lotnych, zdolność spiekania węgla wzrasta o 2,52% średniej wartości. Wyraz ten występuje ze średnim losowym błędem równym  $\pm$  0,53. Jest on statystycznie istotny na poziomie  $\alpha$  = 0,05, gdyż krytyczny poziom istotności $\hat{\alpha} = 0.000$ .
- Wyraz wolny równy 122,94 występuje ze średnim losowym błędem równym  $\pm$  55,46 i jest statystycznie istotny na poziomie  $\alpha$  = 0,05, gdyż krytyczny poziom istotności $\hat{\alpha} = 0.03$ .

Wnioski uzyskane po odrzuceniu próbek 8, 25, 31 i 39 potwierdzają wyniki przedstawione na rysunku 6.

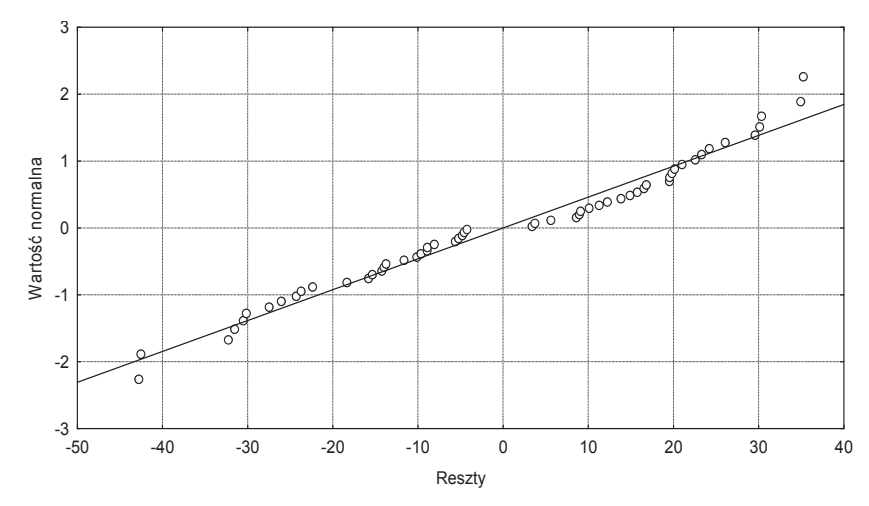

**Rys. 6.** Wykres normalnoĞci reszt po odrzuceniu próbek 8, 25, 31 i 39 **Fig. 6.** Graph of residue normality after rejection of samples 8, 25, 31, and 39

W podsumowaniu stwierdzono, że między każdą ze zmiennych (zdolnością spiekania węgla RI, zawartością pierwiastka węgla C<sup>a</sup> oraz zawartością części lotnych  $V<sup>dar</sup>$ ) istnieją niewielkie zależności. Oddziaływanie zawartości pierwiastka węgla C<sup>a</sup> na zdolność spiekania wegla *RI*, a tym samym na wskaźnik typu wegla, jest istotne. Po odrzuceniu natomiast danych dla próbek  $8, 25, 31$  i 39 również wyraz wolny staje się statystycznie istotny.

#### **4.3. Analiza wariancji**

Za pomocą analizy wariancji można poznawać zależności między różnymi zjawiskami. Analiza wariancji może być wykorzystywana do obserwacji dwóch zmiennych *X* i *Y* jednej zbiorowości *n*. Może również służyć do analizy przestrzeni wielowymiarowej, w której równoczesnej obserwacji i analizie są poddawane trzy lub więcej zmiennych. Aby określić siłe, kierunek i kształt powiązań zmiennych *X* i Y, można stosować różne metody statystyczne, a mianowicie analiza wariancji, regresji i korelacji. Wszystkie trzy metody są analitycznie komplementarne, ale w analizie statystycznej łączą się one w jedną wzajemnie uzupełniającą się całość.

Podjęto próbę przeprowadzenia analizy wariancji dla zawartości popiołu w węglach należących do pięciu różnych grup z pięciu różnych kopalń. Analizami objęto dane zamieszczone w kolumnie 5 tabeli 1.

Dane w postaci wykresu ramka – wąsy przedstawiono na rysunku 7. Wynika z niego brak normalności między grupami, czyli między zawartością popiołu w węglach pochodzących z pięciu różnych kopalń.

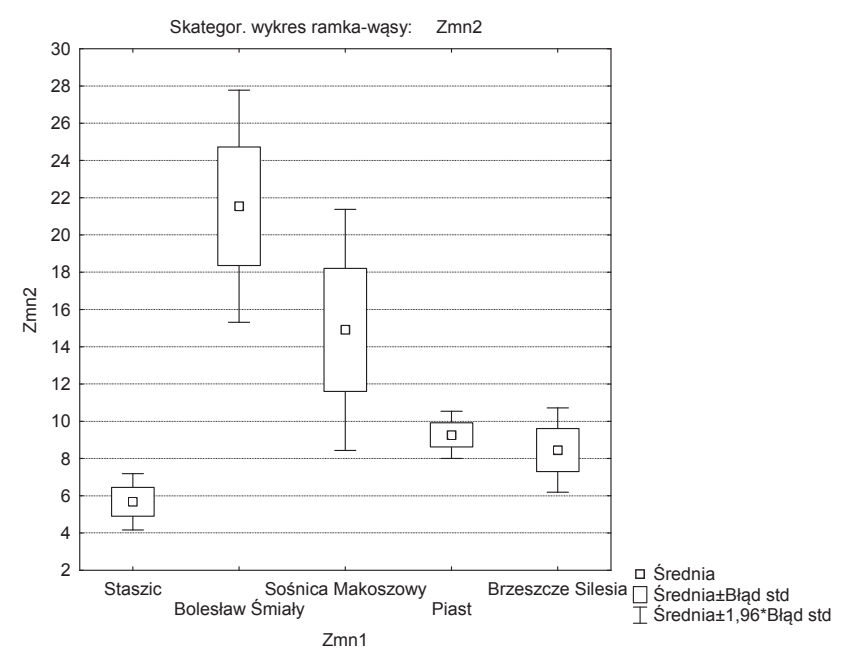

**Rys. 7.** Wykres ramka – wąsy dla zawartości popiołu w próbkach węgla pochodzących z wybranych kopalń

**Fig. 7.** Box-plot for ash content in coal samples originating from selected mines

W celu sprawdzenia, czy wariancja w grupach jest jednakowa, zastosowano testy: Levene'a i Browna-Foresythe'a. Test Levene'a jest testem mocnym. Dla każdej zmiennej zależnej przeprowadzono test ANOVA na podstawie bezwzględnych odchyleń wartości od średnich grupowych. Test Browna-Foresythe'a jest podobny do testu Levene'a, ale jest bardziej odporny na odchylenia od normalności zmiennych zależnych w grupach. Zamiast testu ANOVA, na odchyleniach od średniej, można zrobić test na odchyleniach od median grupowych.

Zweryfikowano hipotezy 5 i 6:

$$
H_0: S_1^2 = S_2^2 = \dots = S_n^2
$$
 (5)

$$
H_1: \neg H_0 \tag{6}
$$

Wyniki testu Levene'a przedstawiono w tabeli 16, a wyniki testu Browna-Foresythe'a – w tabeli 17.

|                            | <b>I GNUIGHTUI III IIIIII LUULU LUIUIIU U</b>                          |  |  |                     |  |  |  |                               |  |  |  |  |  |
|----------------------------|------------------------------------------------------------------------|--|--|---------------------|--|--|--|-------------------------------|--|--|--|--|--|
|                            | Test Levene'a jednorodności wariancji (Arkusz18)                       |  |  |                     |  |  |  |                               |  |  |  |  |  |
|                            | Zaznaczone efekty są istotne z p < ,05000                              |  |  |                     |  |  |  |                               |  |  |  |  |  |
|                            | <b>SS</b><br><b>MS</b><br><b>MS</b><br>SS.<br>df<br>df<br>p            |  |  |                     |  |  |  |                               |  |  |  |  |  |
| <i>Zmienna<sup>l</sup></i> | Efekt<br><b>Bład</b><br>Efekt<br><b>B</b> ład<br>Efekt<br><b>B</b> lad |  |  |                     |  |  |  |                               |  |  |  |  |  |
| Zmn <sub>2</sub>           | 686,3944                                                               |  |  | 4 171,5986 875,7325 |  |  |  | 55 15,92241 10,77718 0,000002 |  |  |  |  |  |

**Tabela 16.** Wyniki testu Levene'a

Obliczony, w teście Levene'a, poziom istotności  $p_{\text{obliczone}}$  był bardzo bliski zeru i mniejszy od poziomu istotności *p* przyjętego na poziomie 0,05, co wskazywało, że wariancja jest różna w każdej z grup.

|         |                                                                       | Test jednorod. wariancji Browna-Forsythe'a (Arkusz18) |                       |  |  |                               |  |  |  |  |  |  |  |
|---------|-----------------------------------------------------------------------|-------------------------------------------------------|-----------------------|--|--|-------------------------------|--|--|--|--|--|--|--|
|         | Zaznaczone efekty są istotne z p < ,05000                             |                                                       |                       |  |  |                               |  |  |  |  |  |  |  |
|         | <b>MS</b><br>.SS<br><b>MS</b><br>df<br>SS.<br>df<br>p                 |                                                       |                       |  |  |                               |  |  |  |  |  |  |  |
| Zmienna | Efekt<br>Efekt<br><b>Bład</b><br>Efekt<br><b>Blad</b><br><b>B</b> lad |                                                       |                       |  |  |                               |  |  |  |  |  |  |  |
| Zmn2    | 644,8379                                                              |                                                       | 4 161, 2095 1287, 855 |  |  | 55 23,41554 6,884722 0,000144 |  |  |  |  |  |  |  |

**Tabela 17.** Wyniki testu Browna-Forsythe'a

Obliczony w teście Browna-Forsythe'a poziom istotności *p*<sub>obliczone</sub> był także bardzo bliski zeru i mniejszy od poziomu istotności *p* przyjętego na poziomie 0,05, co wskazywało że wariancja jest różna w każdej z grup.

W podsumowaniu można stwierdzić, że oba testy wykazały brak równości wariancji w poszczególnych grupach, co świadczyło, że nie występuje żadna zależność między zawartością popiołu w węglach z analizowanych kopalń.

## **4.4. Analiza skáadowych gáównych (PCA)**

W analizach wielowymiarowych (w analizie danych) często ma się do czynienia z sytuacją, gdy zgromadzone dane dotyczą dużej liczby zmiennych, wzajemnie skorelowanych. Uwzględnienie większej liczby zmiennych pozwala na dokładniejszy i bardziej wiarygodny opis badanego zjawiska, co powoduje jednak większe komplikacje informacji wyjściowej, rosnące trudności obliczeniowe i (przede wszystkim) interpretacyjne. Nierzadko kolejne zmienne okazują się silnie skorelowane z pozostałymi, a ogólne prawidłowości w związkach między zmiennymi pozostają, wobec całkowitego ładunku niesionej informacji, niemożliwe do wykrycia.

W celu stwierdzenia istotnych zależności, jakie zachodzą między zmiennymi opisującymi obiekt wielowymiarowy, stosuje się techniki optymalnej redukcji wymiaru przestrzeni danych, co pozwala na kontrolę stopnia istotności zaniedbywanej informacji. Jedną z takich technik jest analiza gáównych skáadowych, polegająca na dokonaniu transformacji początkowych zmiennych w zbiór nowych, wzajemnie niezależnych zmiennych (składowych). Przeobrażone zmienne mają inne znaczenie merytoryczne, ale zachowują jednocześnie znaczną cześć informacji zawartych w zmiennych pierwotnych.

Analizą składowych zostały objęte wszystkie parametry jakościowe węgli kamiennych, wyprodukowanych w pięciu kopalniach w 2009 r., zawarte w tabeli 1. Po przeprowadzeniu skalowania danych z tabeli 1, uzyskano wyniki PCA, które przedstawiono w tabeli 18.

**Tabela 18.** Wyniki analizy PCA

|                 |                  | Analiza składowych głównych - podsum. (Arkusz7)<br>Liczba składowych: 3<br>81,7705% sumy kwadratów wyjaśniane jest przez wyodrebnione składowe. |  |                                      |  |                     |                   |          |  |  |  |  |  |  |
|-----------------|------------------|----------------------------------------------------------------------------------------------------|--|--------------------------------------|--|---------------------|-------------------|----------|--|--|--|--|--|--|
|                 | R <sub>2</sub> X | R2X(skumul.) Wartości                                                                                                    |  | Q <sub>2</sub>                       |  | Granica Q2(skumul.) | Istotność         | Iteracji |  |  |  |  |  |  |
| <b>Składowa</b> |                  | własne                                                                                                    |  |                                      |  |                     |                   |          |  |  |  |  |  |  |
|                 | 0,533965         | 0,533965 4,271716 0,390904 0,139831<br>0.390904<br>Tak<br>4                                                                                     |  |                                      |  |                     |                   |          |  |  |  |  |  |  |
|                 | 0.192269         | 0,726234 1,538152 0,173357 0,157635<br>0.496495<br>6<br>Tak                                                                                     |  |                                      |  |                     |                   |          |  |  |  |  |  |  |
| l3              | 0.091471         |                                                                                                    |  | 0.817705 0.731769 -0.100000 0.181287 |  |                     | 0.348536 NIEZNANA | 13       |  |  |  |  |  |  |

Z tabeli tej wynika, że tylko trzy składowe wyjaśniają model, z czego składowa trzecia ma nieznaczną istotność. Wskaźnik  $R^2x$ , przedstawiony w tablicy 18 stanowi procent (frakcję) wyjaśnionej wariancji. Składowa pierwsza wyjaśnia wariancję w 0,53%, skáadowa druga w 0,19%, a skáadowa trzecia w 0,09%.

Wartość  $Q^2$  stanowi procent (frakcję) przewidywanej wariancji. Składowa pierwsza wyjaśnia przewidywaną wariancję w 0,39%, a składowa druga w 0,17%. W przypadku, gdy  $Q^2$  jest liczbą ujemną lub gdy  $Q^2$  (skumulowane) maleje, nie należy dodawać więcej składowych, ponieważ będą one nieistotne. Potwierdzeniem tego są dane zawarte w tabeli 19.

Tabela 19. Analiza PCA po dodaniu kolejnej składowej

|                       | Analiza składowych głównych - podsum. (Arkusz7)<br>Liczba składowych: 4<br>89,8699% sumy kwadratów wyjaśniane jest przez wyodrebnione składowe. |                       |        |                                      |         |             |                   |                |
|-----------------------|----------------------------------------------------------------------------------------------------|-----------------------|--------|--------------------------------------|---------|-------------|-------------------|----------------|
|                       | R2X                                                                                                    | R2X(skumul.) Wartości |        | Q2                                   | Granica | Q2(skumul.) | Istotność         | Iteracji       |
| Składowa <sup>1</sup> |                                                                                                    |                       | własne |                                      |         |             |                   |                |
|                       | 0.533965                                                                                                    |                       |        | 0.533965 4.271716 0.390904 0.139831  |         | 0.390904    | Tak               | $\overline{4}$ |
| 2                     | 0.192269                                                                                                    |                       |        | 0.726234 1.538152 0.173357 0.157635  |         | 0.496495    | Tak               | 6              |
| $\overline{3}$        | 0.091471                                                                                                    |                       |        | 0,817705 0,731769 -0,100000 0,181287 |         |             | 0,348536 NIEZNANA | 13             |
| 4                     | 0.080995                                                                                                    |                       |        | 0.898699 0.647958 0.057497 0.214286  |         | 0.385994    | <b>Nie</b>        | 10             |

W tabeli 20 i na rysunku 8 pokazano ważność zmiennych. Największą siłę oddziaływania ma zmienna  $Q_s^{\text{daf}}$ . Każda następna zmienna ma mniejszą siłę, ale pierwszych sześć zmiennych ma siłę oddziaływania powyżej 0,8.

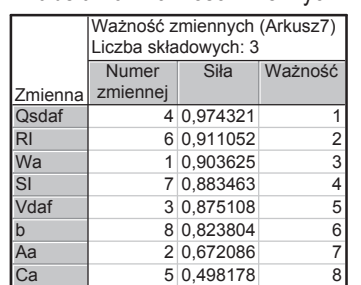

### **Tabela 20.** Ważność zmiennych

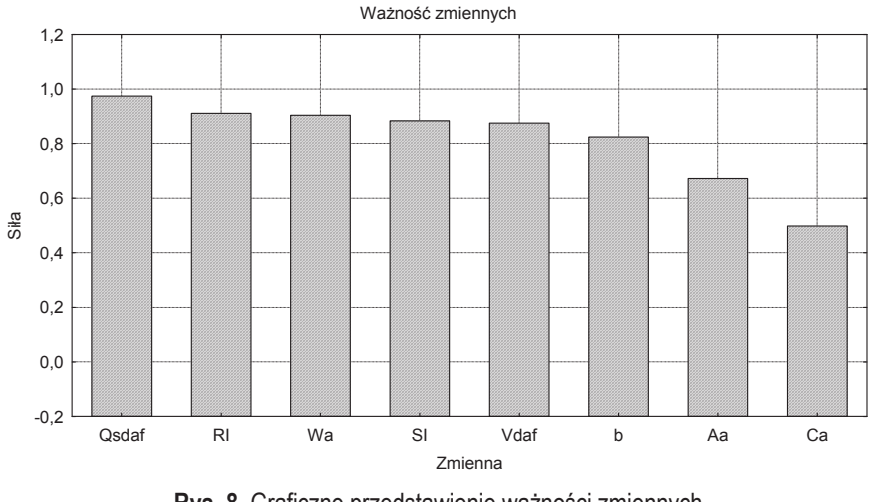

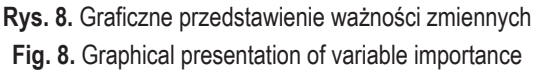

Na rysunku 9 pokazano kartę T-kwadrat Hottellinga (dane odstające), a w tabeli 21 – kombinację liczbową wyjściowego układu (ładunki niesionych informacji).

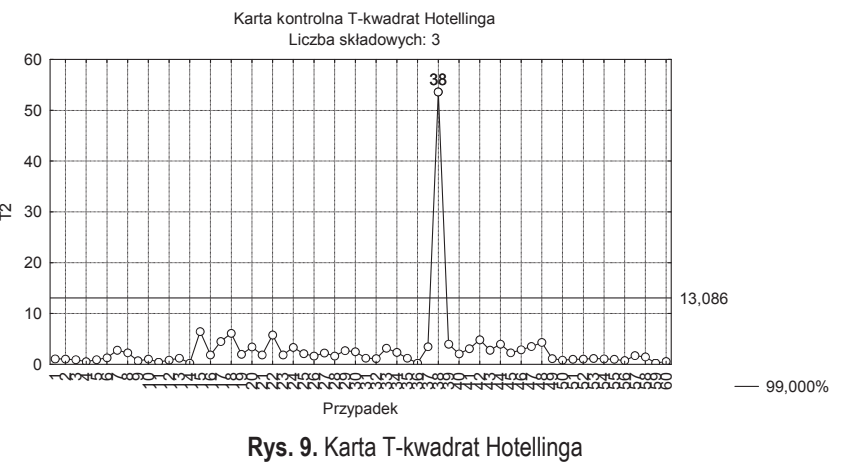

**Fig. 9.** Hotelling's T-square chart

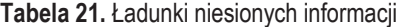

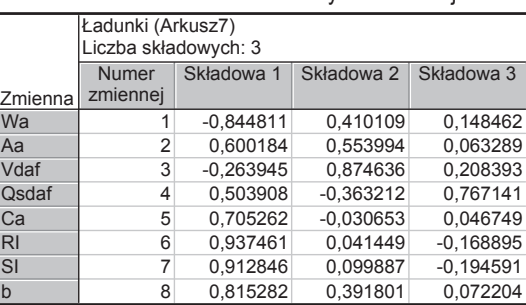

Na rysunkach od 10 do 15 zilustrowano rozrzuty między ładunkami niesionych informacji *p* dla poszczególnych składowych wyjaśniających model PCA.

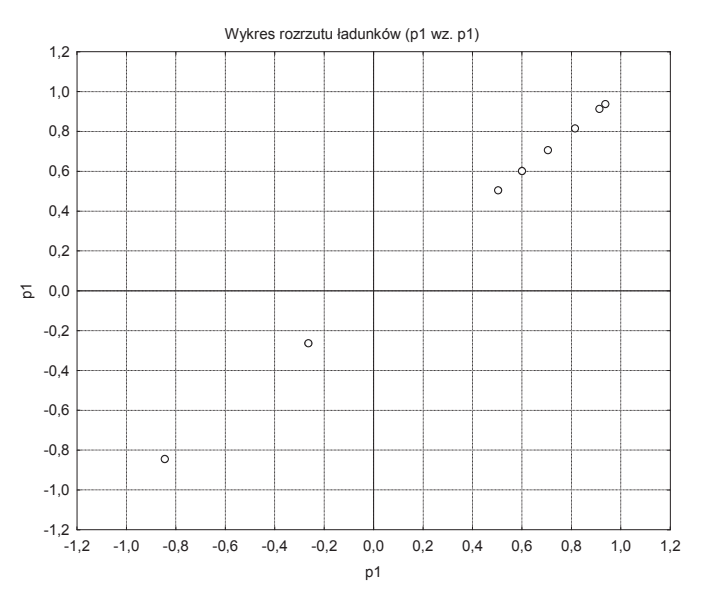

Rys. 10. Wykres rozrzutu ładunków p1 (pierwsza składowa) względem p1 **Fig. 10.** Graph of charge dispersion p1 (first component) towards p1

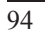

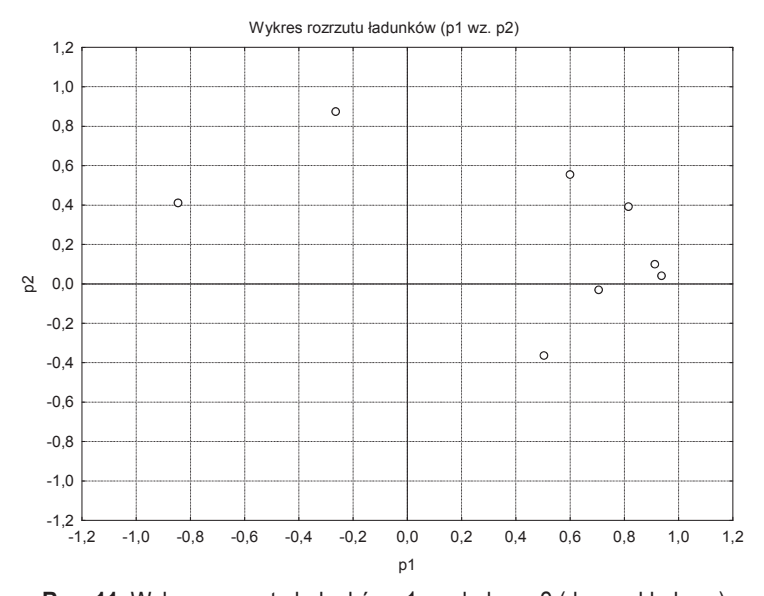

Rys. 11. Wykres rozrzutu ładunków p1 względem p2 (druga składowa) **Fig. 11.** Graph of charge dispersion p1 towards p2 (second component)

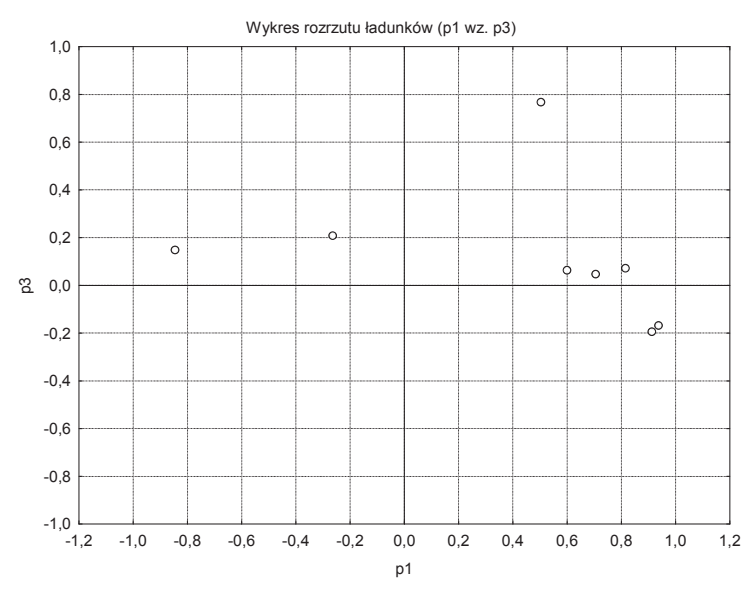

Rys. 12. Wykres rozrzutu ładunków p1 względem p3 (trzecia składowa) **Fig. 12.** Graph of charge dispersion p1 towards p3 (third component)

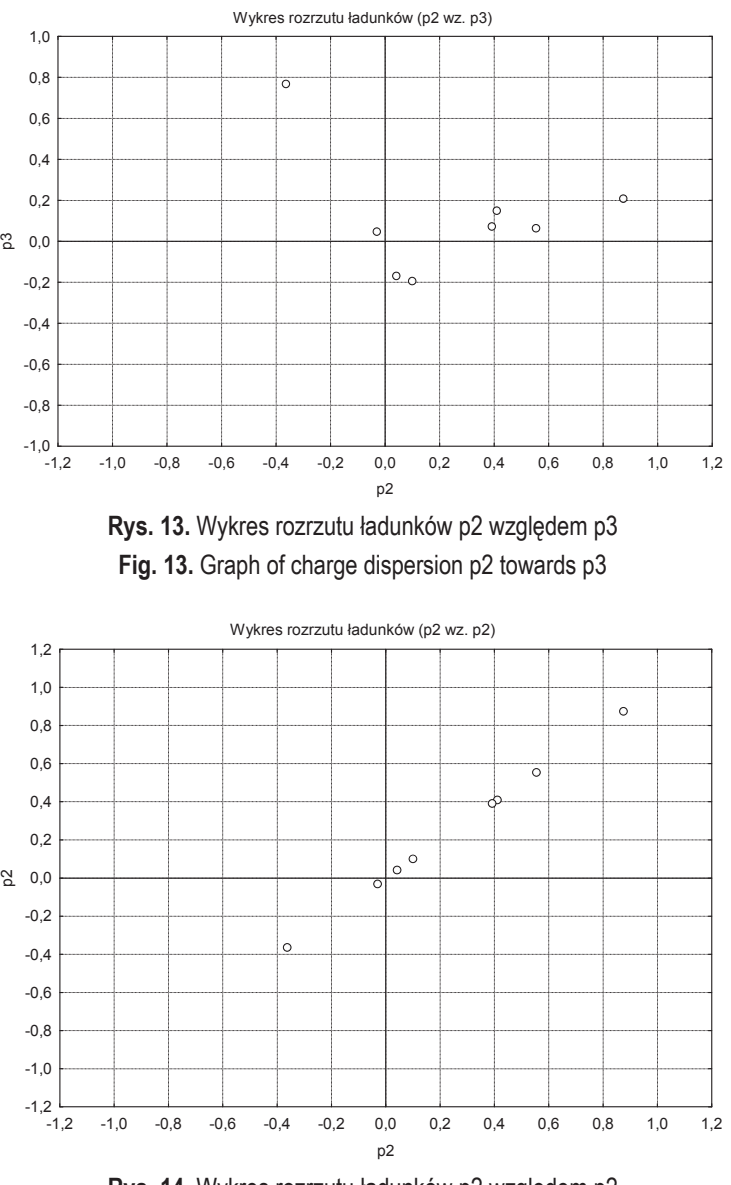

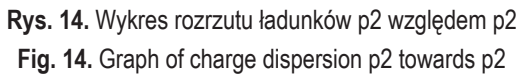

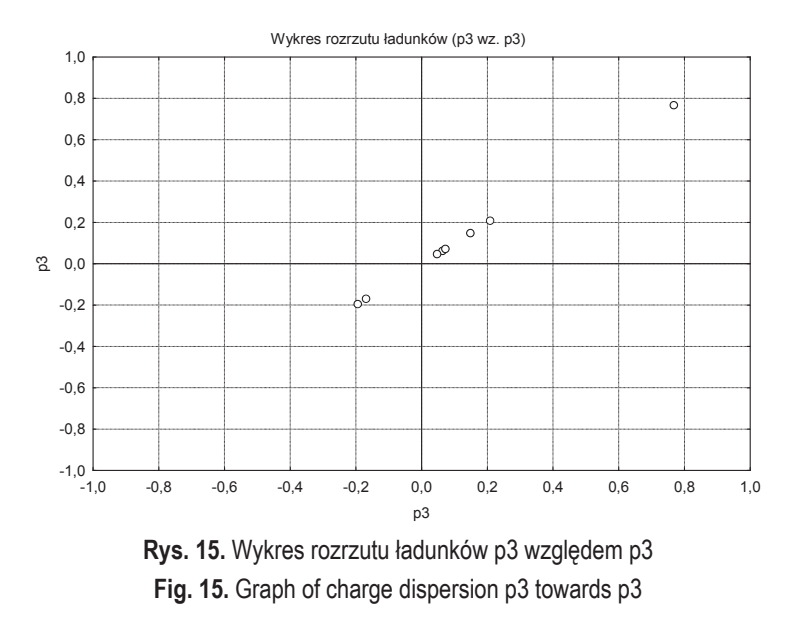

Na rysunkach od 16 do 18 natomiast przedstawiono rozrzuty áadunków niesionych informacji wszystkich analizowanych zmiennych w postaci grafów Biplot, względem trzech składowych głównych (t1, t2 i t3) wyjaśniających model PCA. Grafy Biplot umożliwiają umieszczenie wszystkich zmiennych na jednym wykresie.

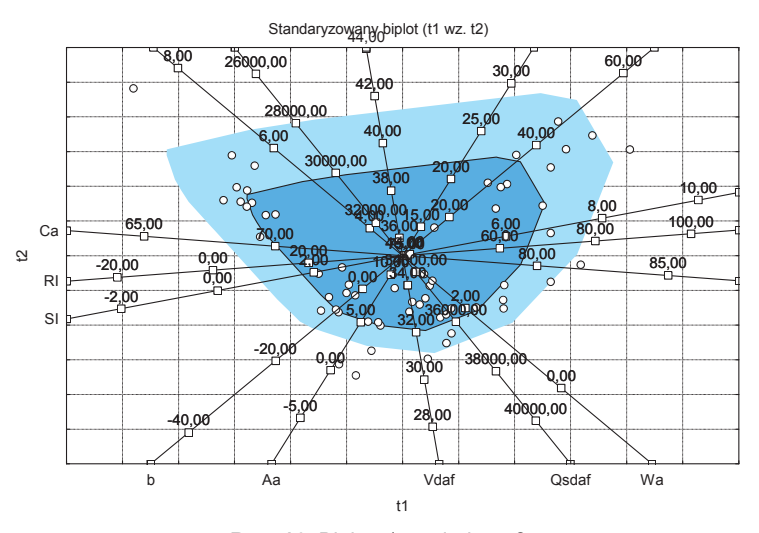

**Rys. 16.** Biplot t1 względem t2 **Fig. 16.** Biplot t1 towards t2

 $\overline{97}$ 

Mining and Environment

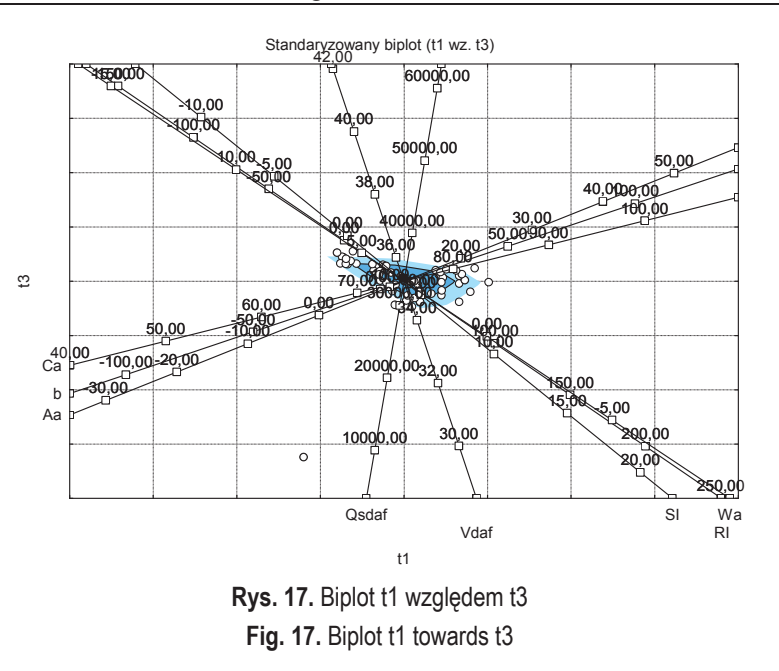

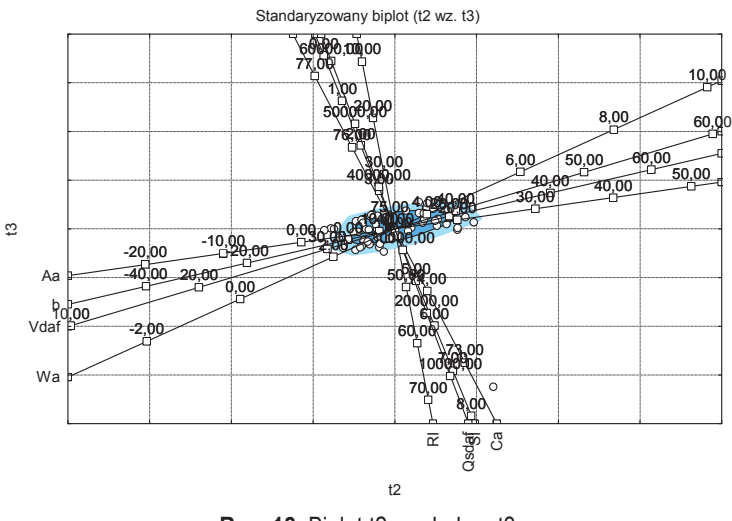

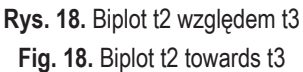

W posumowaniu należy stwierdzić, że w analizowanym modelu PCA tylko trzy składowe główne są istotne ( $Q_s^{\text{daf}}$ , *RI* i  $W^{\text{a}}$ ), z czego trzecia składowa ma istotność nieznaczną.

## **5. WNIOSKI**

- Na podstawie testu *t*-Studenta stwierdzono, że jedynie w przypadku kopalni D i kopalni E należałoby odrzucić hipotezę zerową, zgodnie z którą średnia zawartość popiołu w weglach wyprodukowanych w latach 2005–2008 i średnia zawartość popiołu w węglach wyprodukowanych w 2009 r. są jednakowe. Świadczy to o tym, że w kopalniach tych nastąpiła istotna zmiana jakości węgli wyprodukowanych w 2009 r. W przypadku pozostałych kopalń nie ma podstaw do odrzucenia hipotezy zerowej.
- W regresji wielorakiej stwierdzono, że między każdą ze zmiennych (zdolnością spiekania węgla RI, zawartością pierwiastka węgla C<sup>a</sup> oraz zawartością części lotnych  $V^{\text{daf}}$ ) istnieją niewielkie zależności. Oddziaływanie zawartości pierwiastka węgla C<sup>a</sup> na zdolność spiekania węgla RI, a tym samym na wskaźnik typu węgla, jest istotne. Po odrzuceniu natomiast parametrów próbek 8, 25, 31 i 39 również wyraz wolny staje się statystycznie istotny.
- Analiza wariancji pozwala stwierdzić, że oba testy wykazały brak równości wariancji w poszczególnych grupach, co świadczy, że nie występuje żadna zależność między zawartością popiołu w analizowanych kopalniach.
- Analiza składowych głównych pozwala stwierdzić, że w analizowanym modelu PCA tylko trzy główne są istotne  $(W^a, A^a)$  i  $V^{dar}$ ), z czego trzecia składowa ma istotność nieznaczna.
- Pakiet komputerowy STATISTICA jest jednym ze współczesnych narzędzi statystycznych, pomocnych w analizie dużej liczby danych i ich przetwarzaniu. W pakiecie tym są wykorzystywane różnego rodzaju testy statystyczne, które pozwalają na scharakteryzowanie właściwości badanych węgli, na podstawie opisu zależności między analizowanymi danymi.

### **Literatura**

- 1. Jasieńko S. (1995): Chemia i fizyka wegla. Wrocław, Oficyna Wydaw. Politechniki Wrocławskiej.
- 2. Luszniewicz A., Sáaby T. (2008): Statystyka z pakietem komputerowym Statistica pl. Teoria i zastosowanie. Warszawa, Wydaw. C.H. Beck.
- 3. Praktyczne wykorzystanie analiz danych i data miting. Materiaáy na seminarium. Kraków, Wydaw. StatSoft 2008.
- 4. Zastosowanie statystyki i data miting w badaniach naukowych. Materiaáy na seminarium. Kraków, Wydaw. StatSoft 2008.
- 5. http://pl.wikipedia.org/wiki/Liczba\_stopni\_swobody\_(statystyka).
- 6. http://zsi.tech.us.edu.pl/~nowak/adb/influence.pdf.

**Recenzent:** dr inż. Tomasz Janoszek

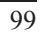